*Monitorovací a vizualizační systém ProCop 3.4*

# Jazyk Bára

# Programátorská příručka

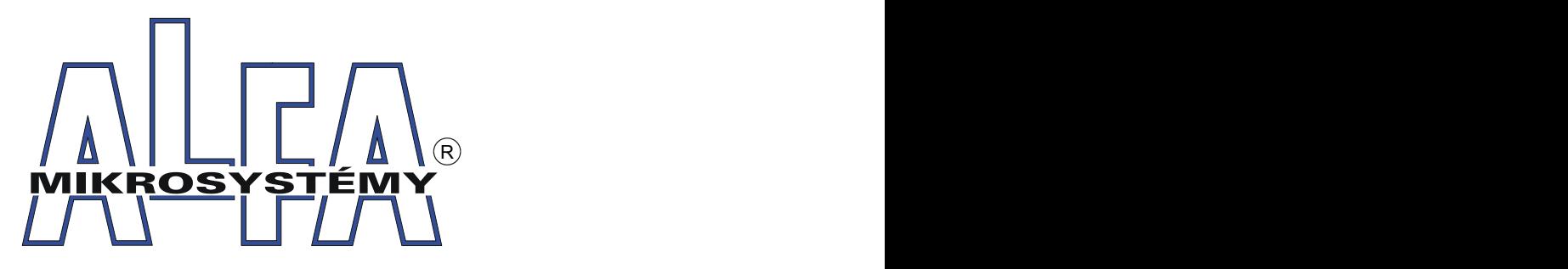

*© ALFA Mikrosystémy, s.r.o. Ostrava 2012*

## **Jazyk Bára**

## **Programátorská příručka**

*ALFA Mikrosystémy, s.r.o.*

*Monitorovací a vizualizační systém ProCop 3.4 je specializovaný software pro monitorování technologických procesů, uživatelské řízení technologií, archivaci historických trendů technologických veličin a alarmních stavů.*

*Zahrnuje zkušenosti z předchozích verzí systému, které mají počátky již v roce 1993, kdy byl poprvé nasazen první předchůdce stávajícího monitorovacího systému. Dlouholetou praxí v oboru monitorování technologíí, zejména pak v tepelném hospodářství, se podařilo dle zkušeností a požadavků zákazníků a samotných dispečerů vyvinout produkt, který se Vám v tuto chvíli dostává do rukou.*

### **Copyright © 2012 ALFA Mikrosystémy, s.r.o. Ostrava**

Microsoft, Windows, Windows 7, Windows Vista, Windows XP, Windows 2000 a Internet Explorer jsou registrované obchodní známky Microsoft Corporation, Intel je registrovaná obchodní známka, Pentium je obchodní známka Intel Corporation. ProCop je registrovaná obchodní známka firmy ALFA Mikrosystémy, s.r.o.

Vytištěno: listopad 2012

Obsah

 $\overline{\mathbf{5}}$ 

41

# **Obsah**

**Index** 

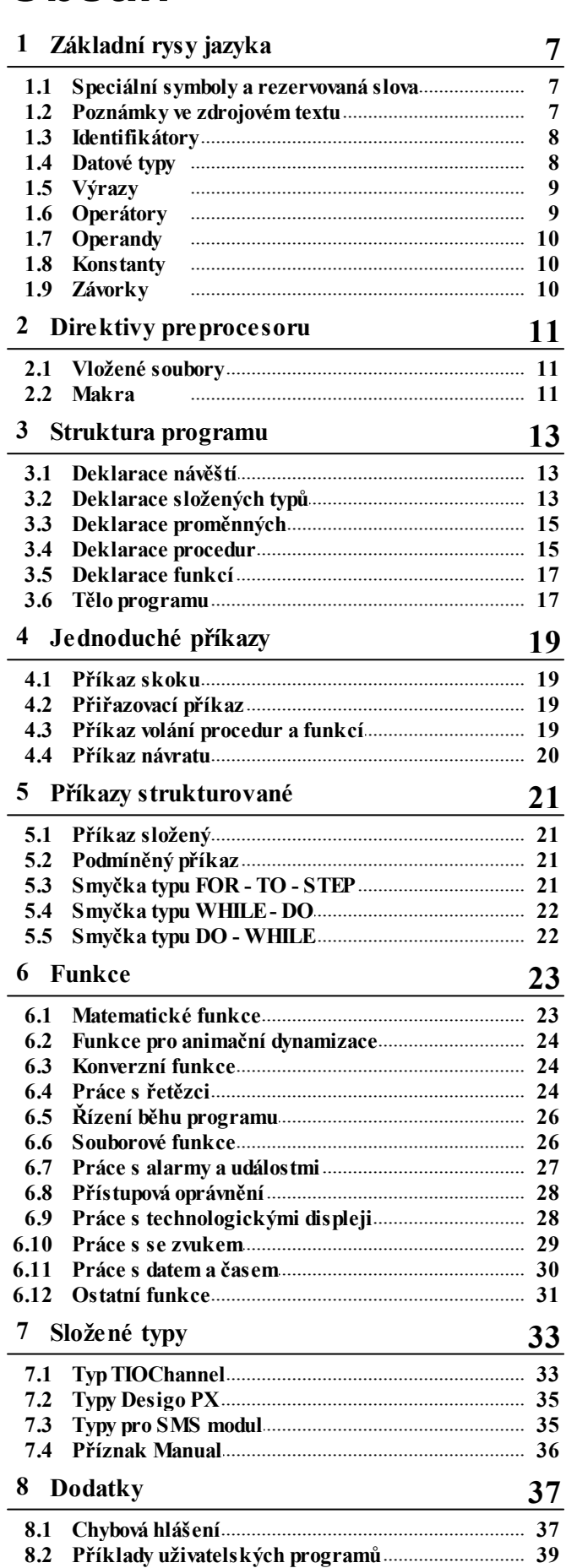

© 2012 ALFA Mikrosystémy, s.r.o.

# <span id="page-6-0"></span>**1 Základní rysy jazyka**

**Jazyk Bára** je výpočetní jazyk určený pro numerické výpočty v systému ProCop. Používá se pro vyhodnocování numerických výrazů a podmínek dynamizací a zároveň pro tvorbu složitějších výpočetních algoritmů prostřednictvím tzv. **Bára Scriptu**.

V podadresáři " Sc ripts" adresáře ProCop 3.4 naleznete několik příkladů a hlavičkových souborů. ve stejnojmenném podadresáři monitorovacího projektu se pak nacházejí projektové skripty.

### <span id="page-6-1"></span>**1.1 Speciální symboly a rezervovaná slova**

**Definice základních znaků:**

- **Písmena** znaky 'A' 'Z', 'a' 'z', velké i malé znaky národních abeced (ěščř…)  $\bullet$
- **Podtržítko** znak '\_'
- **Dekadické číslice** (někdy jen číslice) arabské číslice 0..9
- **Hexadecimální číslice** arabské číslice 0..9, písmena 'A'-'F' nebo 'a' 'f'
- **Mezerové znaky** (bílé znaky) mezera, tabelátor, konec řádku

### Rezervovaná slova

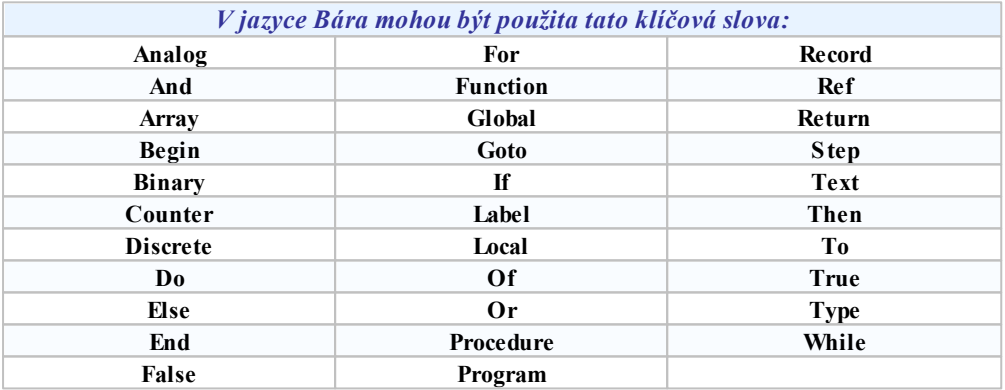

### <span id="page-6-2"></span>**1.2 Poznámky ve zdrojovém textu**

**Poznámky ve zdrojovém textu mohou být dvojího druhu:**

- **Poznámky vnořené kdekoli** ve zdrojovém textu a dlouhé libovolný počet řádků uzavírají se do složených závorek, musí vždy začínat znakem " { " a končit znakem " } ". Všechen zdrojový text uzavřený závorkami je ignorován a celá poznámka je považována za mezeru
- **Poznámky na konci řádku** začínají vždy dvěma lomítky " // " a mají platnost pouze do konce řádku. Všechen text na řádku za těmito znaky je zcela ignorován. Tento typ poznámky nemá ukončovací znak poznámka je automaticky ukončena koncem řádku

```
// začátek procedury
procedure Kon{ chybná poznámka }trolaMezi( hodnota, horni, dolni: analog;
porucha : binary );
local
 chyba : binary; {poznámka O.K.}
begin
 chyba := horni < {tato poznámka je O.K.} hodnota OR hodnota < dolni;
 AlarmniPromenna := chyba AND NOT( porucha ); // spusti alarm
end;
```
// konec procedury

### <span id="page-7-0"></span>**1.3 Identifikátory**

Identifikátory se mohou skládat z písmen, číslic nebo podtržítka - znaků '\_'. Na prvém místě identifikátoru nesmí být nikdy číslice. Identifikátory se nerozlišují podle velikosti písmen - identifikátory **'Ident'**, **'ident'** a **'IDENT'** jsou **shodné**.

```
_Velikost6
Proměnná
&Pomocná // toto je příklad chybného identifikátoru
2Mezivýsledek // a toto taky
```
### <span id="page-7-1"></span>**1.4 Datové typy**

Programovací výpočetní jazyk Bára rozeznává pět jednoduchých typu proměnných. Tyto typy jsou v úzké návaznosti na typy používané v databázích monitorovacího systému. Jednotlivé typy jsou mezi sebou vzájemně nekompatibilní a typovou konverzi je nutno uskutečnit pomocí volání [konverzních](#page-23-1) [funkcí](#page-23-1)| 241.

### Deklarace typu proměnných

Jednotlivé typy se deklarují pomocí klíčových slov shodných se jmény typu. Jsou to: Analog, Binary, Counter, Discrete a Text. Tato klíčová slova je nutno použít při deklaraci proměnných nebo v hlavičkách [procedur](#page-14-1)| 15) a [funkcí](#page-16-0)| 17

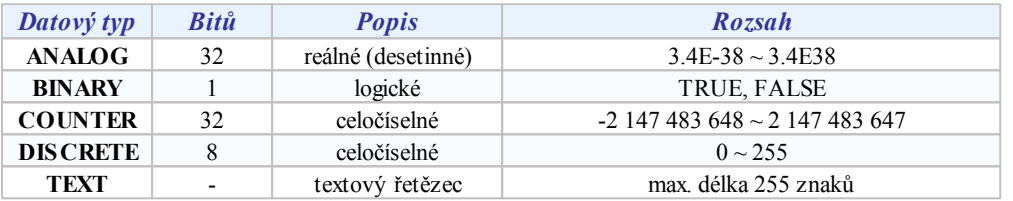

### Analog

Tento typ je čtyřbajtové číslo s plovoucí desetinnou čárkou (v jiných jazycích například typ "float" nebo "real"). Přesnost je 6 až 7 platných číslic. Protože se jedná o číslo s plovoucí desetinnou čárkou, je vhodné si uvědomit, že doba jeho zpracování je delší než doba zpracování proměnných ostatních typů. Rychlost zpracování je také silně závislá na tom, zda je k dispozici matematický koprocesor.

[Konstanty](#page-9-1) | 101 tohoto typu je možno zapsat jako celé dekadické číslo nebo číslo v exponenciálním tvaru.

### Binary

Typ reprezentuje pouze logické hodnoty 1 nebo 0. Pro zápis konstant tohoto typu je možno použít hodnotu **0** a **1**, případně vyhrazená klíčová slova "**True**" - nabývá hodnoty log. 1 a "**False**" - má hodnotu log. 0.

### Counter

Jedná se o **celočíselný** typ délky 32 bitů se znaménkem s rozsahem od -2,147,483,648 do 2,147,483,647. [Konstanty](#page-9-1) tohoto typu je nutno zapsat jako celé dekadické číslo nebo hexadecimální číslo ve zmíněném rozsahu. 10

### **Discrete**

Typ "**Discrete**" je obdobou typu "Counter", avšak jeho délka je 8 bitů a je bezznaménkový. Znamená to, že jeho rozsah je pouze 0 až 255.

### Text

Typ "**Text**" je statický ukazatel na text. V současné verzi není možno deklarovat proměnné typu text delší než 255 znaků.

### <span id="page-8-0"></span>**1.5 Výrazy**

Výrazy se skládají z [operandů](#page-8-1)l 9 a [operátorů](#page-9-0)l 10. Vyhodnocuje se postupně podle úrovní jednotlivých operátorů a jeho výsledkem je číselná hodnota určitého typu. Části výrazu s předností ve vyhodnocování je možno uzavřít do kulatých [závorek](#page-9-2) 10.

**Syntakticky lze výraz znázornit takto:**

operand < operátor operand … >

**Není možno použít dva operátory za sebou, ale je nutno použít závorek:**

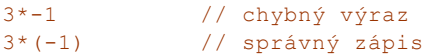

### **Příklady výrazů – priorita operátorů:**

```
global
 X : counter = 1;Y : counter = 2;Z : counter = 3;
 A : analog;
 B : binary;
 C : counter;
begin
 A := 3.14;// výsledek 3.14
  C := Analog2Counter( A ) + X + Y * Z;
              // vyhodnocuje se nejprve Y * Z a k výsledku
       // se přičte X a A, výsledek 10
  B := 2 < X + ( Y AND Z * 2 );
              // nejprve Z * 2, poté bitové AND s Y,
       // přičte se X a porovná s 2, výsledek TRUE
end.
```
### <span id="page-8-1"></span>**1.6 Operátory**

Implementovány jsou operátory **binární** - mají tedy vždy dva operandy: jeden před operátorem a jeden za operátorem. Oba operandy musí být téhož typu. Výsledný typ operátoru spolu s dovolenými typy operandů jsou uspořádány do tabulky.

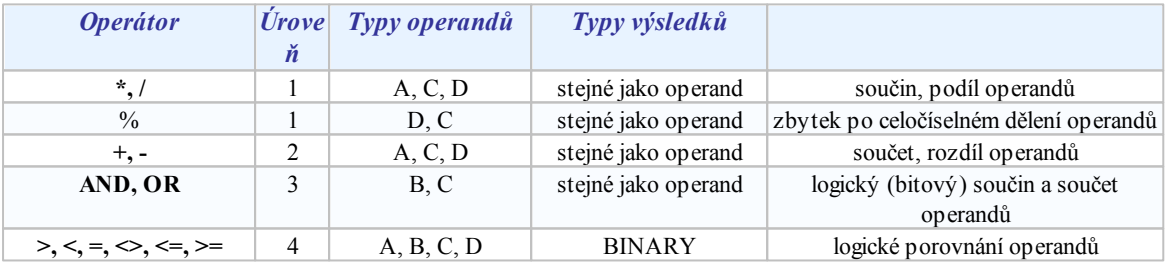

#### **Co se týče úrovní operátoru, platí tato základní pravidla:**

- operand mezi dvěma operátory různých úrovní je vyhodnocen nejdříve operátorem s vyšší úrovní např.  $\bullet$ výraz 5+3\*2 se vyhodnotí jako 5+(3\*2)
- operand mezi operátory stejných úrovní je předán k vyhodnocení levému operátoru výraz 3+2+1 je  $\bullet$ totéž jako (3+2)+1
- část výrazu uzavřená do závorek je vyhodnocena jako oddělený výraz s nejvyšší úrovní

### **Poznámka**

*Unární logický operátor NOT není implementován, je však k dispozici funkce Not( par) s jedním parametrem.*

### **Poznámka**

*Unární bitový operátor INV není implementován, je však k dispozici funkce Inv( par) s jedním parametrem.*

### <span id="page-9-0"></span>**1.7 Operandy**

### **Za operandy výrazu je možno považovat:**

- [konstanty](#page-9-1) | 10) jedná se o jednoduché číselné konstanty
- $\bullet$ [proměnné](#page-14-0)l 15) - zde je možno použít identifikátory již deklarovaných proměnných
- $\bullet$ volání [funkce](#page-22-0)l 23) - zastoupen identifikátorem funkce s případnými parametry
- výraz uzavřený v závorce

```
konstanta | proměnná | volání funkce | ( výraz )
```
Pro přístup k položkám proměnných typu [záznam](#page-12-2)| 13) se používají znaménka '.' a pro typ [pole](#page-12-2)| 13) index uzavřený mezi hranaté závorky ' [ ] '.

### <span id="page-9-1"></span>**1.8 Konstanty**

### Celá čísla dekadická

Skládají se ze sekvence dekadických číslic.

123456 0 78 -564

### Čísla hexadecimální

Číslo se skládá ze sekvence hexadecimálních číslic jimž předchází znaky '0x'.

```
0xFFFF1111 0x01234 0xABCDEF
0xFG // chybný zápis hexadecimálního čísla
```
### Čísla v exponenciálním tvaru

Číslo v exponenciálním tvaru lze obecně zapsat jako:

 $[-+]-$  ] XX $[-XX]$  $[E[-+]-]XX$ ]

**kde:**

- $\bullet$ části uzavřené v hranatých závorkách jsou nepovinné a mohou být vypuštěny
- pro znaménka oddělená znakem '|' platí, že může být na daném místě vždy jen jedno z nich, znaky 'X'  $\bullet$ značí libovolné dekadické číslice

 $-1.235E+24$  0.01 25986 +2E-02

### Znaky

Znaková konstanta je znak uzavřený do apostrofu. Pro speciální znaky je možno použít namísto znaku zpětné lomítko s hexadecimálním vyjádřením znaku v ASCII tabulce.

 $'_{A'}$  ''  $'_{\frac{8}{5}}$ ' '\x00' '\xE6'

### Textové konstanty

Textová konstanta je libovolný text uzavřený do uvozovek. V současné verzi systému je možno používat textové konstanty maximální délky 255 znaků.

```
"Toto je textová konstanta"
```
### <span id="page-9-2"></span>**1.9 Závorky**

Části výrazu s předností ve vyhodnocování je možno uzavřít do kulatých závorek.

```
(9+3)*3
```
Obdobně je nutno uzavírat do závorek záporná čísla v případě, kdy po sobě následují dva operátory (znaménka).

 $2 * (-6)$ 

# <span id="page-10-0"></span>**2 Direktivy preprocesoru**

## **2.1 Vložené soubory**

Jazyk Bára umožňuje vkládání dalších souborů pomocí **direktiv preprocesoru**:

```
#include <jmeno_souboru>
případně
       #include "jmeno_souboru"
```
Direktiva "**#include**" provede vložení zdrojového kódu z požadovaného souboru na dané místo.

Je-li jméno souboru uzavřeno ve špičatých závorkách <…>, předpokládá se, že se je jedná o soubor v adresáři se systémovými Bára Skripty monitorovacího systému ProCop.

Je-li jméno souboru uzavřeno ve uvozovkách "…", předpokládá se, že se jedná o soubor v aktuálním adresáři (případně v adresáři s projektem).

Pokus o dvojí vložení téhož souboru je automaticky rozpoznán a soubor je vložen pouze jednou.

### <span id="page-10-1"></span>**2.2 Makra**

Jazyk Bára umožňuje definovat jednoduché makra pomocí příkazu:

**#define** identifikátor\_makra telo\_makra

Pokud je v dalším zdrojovém textu nalezen identifikátor makra, pak se makro rozvine vložením těla makra na místo identifikátoru. Tímto způsobem jsou například definovány konstanty pro nejrůznější souborové operace, operace s alarmy, displeji apod.

## <span id="page-12-0"></span>**3 Struktura programu**

Každý program musí dodržovat tuto strukturu:

```
Program <název programu> ;
 deklarace návěští
  deklarace složených typů
  deklarace globálních proměnných
 deklarace procedur
 deklarace funkcí
  tělo programu
.
```
Jednotlivé deklarace je možno mezi sebou libovolně opakovat, vyjama těla programu. Žádná z deklarací není povinná, a je možno ji vynechat, vyjma těla a tečky na konci programu.

V dalších kapitolách budou postupně popsány všechny části programu.

### <span id="page-12-1"></span>**3.1 Deklarace návěští**

Náveští jsou místa programu, na něž je možno v případě potřeby 'skočit' pomocí příkazu skoku. Skok - tedy změna posloupnosti vykonávání příkazu - je možný pouze v rámci jednoho podprogramu.

Každé návěští musí být nejprve deklarováno (v místě hlavičky podprogramu, popřípadě mezi globálními deklaracemi hlavního programu) a poté definováno v místě, kam je třeba skočit. Deklarace začíná klíčovým slovem "Label", poté následují jména návěští oddělená čárkou a seznam je ukončen středníkem. Seznam jmen návěští se může skládat z několika částí oddělených středníkem.

```
label < identifikátor návěští <,identifikátor návěští…> ; …>
```
**Příklad deklarace návěští:**

```
label
  lab1,lab2;
  lab3;
```
Definice návěští se provádí v libovolném místě složeného příkazu. Stačí napsat pouze identifikátor návěští a za ním dvojtečku.

### **Syntaktický diagram vypadá takto:**

```
begin
  v<br>1ab1: // identifikátor návěští
  if( cnt < 100 ) then
   begin
     cnt := cnt + 1;alob := SOR(Cnt);
     goto lab1;
   end;
end.
```
### <span id="page-12-2"></span>**3.2 Deklarace složených typů**

Mezi složené typy patří typy pole a záznam. Deklarace typu je uvozena klíčovým slovem "Type". Jednotlivé deklarace typů jsou ukončeny středníkem.

```
type identifikátor:
deklarace_typu;
```
### Deklarace typu pole

Je možno deklarovat jednorozměrná pole jednoduchých typů i pole typů složených. Délka pole může být maximálně 255 položek. Prvky pole se indexují od 0 do (počet prvků-1). Při překročení indexu pole je generována chyba při běhu programu. Je-li potřeba deklarovat vícerozměrné pole, je třeba deklarovat pole typu pole. Maximálně je možno vytvořit třírozměrná pole.

**array [***celočíselná\_konstanta***] Of** deklarace\_typu | identifikátor\_typu;

Deklarace typu pole začíná klíčovým slovem "**Array**". Následuje rozměr pole vyjádřený kladnou celočíselnou konstantou uzavřený do hranatých závorek. Typ prvku pole je uveden za klíčovým slovem "**Of**" a může být vyjádřen identifikátorem již existujícího typu nebo deklarací nového typu.

```
type
  TMyLinearArray : array[ 32 ] of analog;
  TMy3DArray : array[ 32 ] of array[ 10 ] of array[ 5 ] of analog;
  TMyRecordArray : array[ 32 ] of record
   a : analog;
   b : binary;
  end;
```
### Deklarace typu záznam

Záznam (struktura) je složena z položek různých typů. Každá položka záznamu má svůj identifikátor unikátní v rámci tohoto záznamu. Položkou záznamu může být jednoduchý nebo složený typ.

```
record
   identifikátor položky : deklarace_typu | identifikátor_typu ;
   \leqidentifikátor položky : deklarace_typu | identifikátor_typu ;
   …>
end;
```
Deklarace typu záznam je uvozena klíčovým slovem "**Record**". Následuje seznam položek oddělený středníky. Konec záznamu je označen klíčovým slovem "**End**". Jednotlivé položky se skládají z identifikátoru položky následované identifikátorem typu položky nebo deklarací typu položky.

```
type
 TMyRecord : record
    Value : analog;
    Name : text;
    Status : discrete;
    Vector : TMyLinearArray;
 end;
```
Prvky složených typů nesmí být externí typy (kanály monitorovacího modulu).

### Přístup k položkám složených typů

Pro přístup k položkám typu pole se používá index uložený v hranatých závorkách. Indexem musí být výraz typu "Counter". Obdobně pro přístup k položkám typu záznam se používá znaménko '.' oddělující identifikátor proměnné od identifikátoru položky záznamu. V případě vzájemně vnořených typů se používají kombinace indexace a přístupu pomocí znaménka '.'.

Pro ilustraci jsou použity typy deklarované v předchozích dvou příkladech.

```
global
  arr : TMyLinearArray;
  arr3d : TMy3DArray;
  rec : TMyRecord;
begin
  arr[ 4 ] := arr3d[ 2*1 + 3 ][ 3 ][ 0 ];
  rec.Value := rec.Vector[ 5 ];
...
```
### <span id="page-14-0"></span>**3.3 Deklarace proměnných**

Proměnné se rozlišují podle místa deklarace, způsobu uchování hodnoty a použití do tří skupin: proměnných globálních, lokálních a externích.

### Deklarace globálních proměnných

Globální proměnné jsou společné pro všechny procedury a funkce programu. Jsou 'viditelné' a použitelné z kteréhokoli místa programu za vlastní deklarací proměnné. Deklarace začíná vždy klíčovým slovem Global. Poté následují řádky deklarací proměnných jednoho typu oddělené středníkem.

Každý řádek se skládá z unikátního jména nové proměnné (je-li proměnných několik, pak oddělených čárkami), poté následuje dvojtečka a identifikátor typu. Je-li požadováno, aby proměnná při prvním cyklu běhu programu měla definovanou hodnotu (tedy aby byla inicializována), je třeba doplnit deklaraci znakem '=' spolu s konstantou příslušného typu.

```
global < identifikátor < ,identifikátor …> :
                          identifikátor typu < = konstanta > ; …>
global
  a1, a2, a3 : analog = 3.6E-1;
  c : counter;
 d, pom : discrete = 0xF;
  _bin : binary = FALSE;
```
### Deklarace lokálních proměnných

Deklarace lokálních proměnných je syntakticky obdobná deklaraci proměnných globálních. Deklaraci uvozuje klíčové slova "**Local**" namísto "**Global**".

Další rozdíly jsou pouze ve vlastnostech a místě deklarace lokálních proměnných. Zatímco globální proměnné jsou přístupné k použití ze všech míst programu (za místem deklarace), lokální proměnné jsou vytvářeny jen dočasně a jsou použitelné pouze zevnitř procedury nebo funkce, v níž jsou deklarovány.

Zde je už vidět druhý rozdíl, a to v místě deklarace. Lokální proměnné se definují vždy mezi hlavičkou a tělem procedury (funkce). Přesná struktura deklarace procedur je popsána ve zvláštní kapitole.

Třetí rozdíl je v inicializaci lokálních proměnných. Lokální proměnná (je-li to požadováno) je inicializována vždy při vstupu do procedury. Je třeba mít na zřeteli, že inicializaci provádějí při každém vstupu do procedury interní funkce (shodné jako při zápisu proměnná = konstanta) a tedy zpomalují běh programu.

### Externí proměnné

Externí proměnné zasluhují zvláštní pozornost . Jsou jediným místem, kde se program napojuje na proces. Externí proměnné jsou ve skutečnosti proměnné uložené v databázích V/V modulu a jejich modifikací je možno upravovat potřebné hodnoty a parametry procesu. Vzhledem k tomu, že procesní hodnoty jsou distribuovány do podřízených řídících vrstev, je nutno mít na paměti dopravní zpoždění v systému. Tím se stane, že po zápisu hodnoty trvá určitý čas, než dojde k fyzickému nastavení hodnoty. Tento čas může být až řádu jednotek minut (pro telefonní modemy).

V současné verzi není třeba externí proměnné deklarovat, je možno používat skutečné názvy řídicích proměnných. Externí proměnné jsou deklarované jako typ pole rozšířený o strukturu příznaku.

### <span id="page-14-1"></span>**3.4 Deklarace procedur**

Procedura musí být před prvním použitím (voláním) nejprve deklarována. Deklarace procedury se skládá z hlavičky se seznamem parametrů procedury, z nepovinné deklarace lokálních proměnných, návěští a vlastního těla procedury.

```
hlavička procedury
 \prec<deklarace lokálních proměnných>
    <deklarace návěští>
  …>
  tělo procedury ;
```
### Hlavička procedury

Hlavička procedury začíná klíčovým slovem "**Procedure**". Poté následuje identifikátor procedury. V případě, že je třeba

```
16 Jazyk Bára
```
deklarovat parametry procedury, je tato deklarace uzavřena do kulatých závorek. Deklarace hlavičky je ukončena středníkem.

```
procedure identifikátor procedury < (deklarace parametrů) > ;
```
### Deklarace parametrů procedury

Má-li procedura nějaké parametry, je nutno je deklarovat v hlavičce procedury. Deklarace parametrů je uzavřena kulatými závorkami.

Parametry mohou být libovolných typů, mohou být seřazeny v libovolném pořadí a každý z nich má svůj identifikátor. Deklarace parametrů jednoho typu začíná vždy seznamem identifikátorů parametrů oddělených čárkami. Následuje dvojtečka a identifikátor typu parametru. Je-li třeba deklarovat parametry dalšího typu, následuje středník a poté se deklarace opět opakuje. Je-li potřeba deklarovat parametry předávané odkazem, použijeme před seznam jmen parametrů klíčové slovo "**Ref**".

```
< < Ref > identifikátor_parametru < ,identifikátor_parametru >
        : identifikátor typu … >
```
Parametry procedur i funkcí jsou volány hodnotou nebo odkazem. Volání hodnotou znamená, že při volání procedur s parametry se nejprve vyhodnotí výraz, který je na místě parametru, a jeho výsledná hodnota se předá proceduře. Procedura může libovolně pracovat s parametry bez nebezpečí modifikace originálních hodnot. Při předávání parametrů odkazem se namísto hodnoty proměnné předává odkaz (adresa) na tuto proměnnou a tato proměnná může být při práci s parametrem v proceduře modifikována.

**Poznámka:** *Do procedury je možno předávat složené typy pouze odkazem, nikoliv hodnotou.*

### Příklad

```
procedure Mocnina( ref vysl : analog; a : analog );
begin
 vysl := a * a;
end;
```
### Deklarace lokálních proměnných

viz. [Deklarace](#page-14-0) [proměnných](#page-14-0) 15

### Deklarace návěští

```
viz. Deklarace návěští
13
```
### Tělo procedury

Tělo procedury je vlastně složený příkaz (tedy začíná klíčovým slovem "**Begin**" a končí klíčovým slovem "**End**"). Poté následuje středník.

Jediným rozšířením je použití [příkazu](#page-19-0) [návratu](#page-19-0)l <sup>20</sup>1 "**Return**". Vykonáním příkazu návratu je běh procedury ihned bezpodmínečně ukončen a řízení se předá volajícímu podprogramu.

```
// Proměnné AlarmniPromenna, Teplota1, Teplota2, Stav jsou proměnné z
// databáze proměnných monitorovacího projektu.
procedure KontrolaMezi( hodnota, horni, dolni:analog; porucha:binary );
local
 chyba : binary;
begin
 chyba := ( horni < hodnota ) OR ( hodnota < dolni );
 AlarmniPromenna := chyba AND NOT( porucha ); // spustí alarm
 return; // návrat z procedury
 chyba := TRUE; // toto se nikdy
neprovede
end;
procedure Kontroly;
begin
 KontrolaMezi( Teplota1, 50, 20, Stav );
 KontrolaMezi( Teplota2, 80, -10, Stav );
```

```
end;
// Zde začíná hlavní tělo programu
```

```
begin
 Kontroly(); \frac{1}{2} // tělo programu
end.
```
### <span id="page-16-0"></span>**3.5 Deklarace funkcí**

Deklarace funkcí je obdobou deklarace procedur s několika odlišnostmi. Změněná je syntaxe hlavičky funkce oproti proceduře; každá funkce musí být ukončena klíčovým slovem "**Return**" následovaným návratovou hodnotou (výrazem).

V této kapitole budou popsány pouze odlišnosti oproti deklaraci procedur.

### Hlavička funkce

Hlavička funkce začíná klíčovým slovem "**Function**". Poté následuje identifikátor funkce. Je-li třeba deklarovat parametry funkce, je tato deklarace uzavřena do kulatých závorek. Následuje klíčové slovo " **Of** " uvozující identifikátor návratového typu procedury. Deklarace hlavičky je ukončena středníkem.

```
function identifikátor funkce < (deklarace parametrů) >
                                    of identifikátor typu ;
```
### Návratová hodnota funkce

Každá funkce musí být ukončena [příkazem](#page-19-0) [návratu](#page-19-0)| 20) začínající klíčovým slovem "Return" a následovaným [výrazem](#page-8-0) stejného typu jako je návratová hodnota funkce (viz. hlavička funkce - identifikátor typu za "Of"). Výraz se nejprve 9 vyhodnotí a výsledek je předán do místa [volání](#page-18-2) [funkce](#page-18-2)l 191 jako hodnota funkce (v příkladech např. hodnota druhé mocniny čísel nebo obsah kruhu).

Je-li ve funkci několik příkazů návratu, je vyhodnocen ten, ke kterému interpret jazyka dojde dříve.

### **Například:**

```
function MySQR( a : analog ) of analog;
begin
  return a * a;
end;
function Obsah( r : analog ) of analog;
begin
  if r < 0 then return 0;
  return Pi() * MySQR( r );
end;
```
### <span id="page-16-1"></span>**3.6 Tělo programu**

Tělo programu je vlastně [složený](#page-20-0) [příkaz](#page-20-0)| 2† ukončený tečkou. Části zdrojového textu za tečkou se nekompilují.

## <span id="page-18-0"></span>**4 Jednoduché příkazy**

### **4.1 Příkaz skoku**

Pomocí příkazu skoku je možno změnit posloupnost vykonávání programu. Příkaz skoku se skládá z klíčového slova "**Goto**" za nímž následuje identifikátor návěští, kam má být přeneseno řízení.

```
goto identifikátor_návěští
```
Vykonáním příkazu skoku program provede příkaz ležící bezprostředně za místem [definice](#page-12-1) [návěští](#page-12-1)| 13ी

```
label l;
global
  a : counter;
begin
  a := 1;l:
  a := a + 1;if a < 10 then
    goto l;
end.
```
### <span id="page-18-1"></span>**4.2 Přiřazovací příkaz**

Přiřazovací příkaz slouží k přiřazení hodnoty [výrazu](#page-8-0)l 9H proměnné. Je možno přiřazovat hodnotu libovolnému typu proměnné, avšak [typ](#page-7-1) [proměnné](#page-7-1)l 8 lmusí být shodný s výsledným typem použitého výrazu.

```
identifikátor_proměnné := výraz;
```
Syntakticky je přiřazovací příkaz velmi jednoduchý. Skládá se z identifikátoru proměnné, jíž má být hodnota přiřazena, znaku přiřazení ' := ' a výrazu.

```
a := 1;a := a + 1;a := 300;b := 2 * (1 + SORT(a + 2));
```
### <span id="page-18-2"></span>**4.3 Příkaz volání procedur a funkcí**

Příkaz volání procedur a funkcí provádí příkazy dané [procedury](#page-14-1) | 15] nebo [funkce](#page-16-0)| 17]. Volaná procedura nebo funkce musí být deklarována před příkazem volání. Jedná-li se o volání funkce, lze její návratovou hodnotu použít jako operand v [přiřazovacím](#page-18-1) [příkazu](#page-18-1)| 19), v podmínce atp.

Příkaz začíná identifikátorem volané funkce nebo procedury následovaný parametry oddělenými čárkami a uzavřenými v kulatých závorkách. Kulaté závorky jsou povinné i v případě, že se volané funkci nebo proceduře žádné parametry nepředávají.

nebo

**identifikátor funkce** ( < parametr, ...> )

**identifikátor procedury** ( < parametr, ...> )

Typ použitých parametrů musí odpovídat parametrům v deklaraci funkce. Pro případnou typovou konverzi je možno použít interní [konverzní](#page-23-1) [funkce](#page-23-1)l 24 jazyka Bára.

```
// deklarace funkce Minimum vracející minimální hodnotu z a,b,c
function Minimum ( a, b, c : analog ) of analog
 begin
```

```
if (Min (a,b) = a) thenreturn Min (a,c)
    else
      return Min (b,c);
  end;
// Použití volání funkce v přiřazovacím příkazu
....
minHodnota := Minimum (x, y, z);
....
// Použití volání funkce v podmínce
....
if ( Minimum (hodnota 1,hodnota 2, Counter2Analog( hodnota 3 ) ) > 0 )
   then .....
```
### <span id="page-19-0"></span>**4.4 Příkaz návratu**

Příkaz návratu slouží k okamžitému ukončení procedury nebo funkce a návratu do volajícího podprogramu. Příkaz návratu začíná klíčovým slovem "Return". V případě, že se příkaz nachází v proceduře, následuje dále pouze středník. V případě, že se jedná o funkci, musí za klíčovým slovem "Return" následovat [výraz](#page-8-0) | 9ª, jehož typ je shodný s typem funkce. Výraz se před odchodem z funkce vyhodnotí a výsledek se předá jako výsledná hodnota funkce volajícímu podprogramu.

```
return < výraz {jen pro funkce} >
```
Každá funkce musí obsahovat alespoň jeden příkaz návratu, který zabezpečí předání výsledku funkce volajícímu podprogramu. V opačném případě není návratová hodnota funkce definována.

```
function SQR( a : analog ) : analog;
begin
 return a * a; // navratová hodnota funkce
end;
procedure Compute( param : analog );
label l;
local
 r : analog = 2;
begin
l:
 r := SQR(T);
 if(r > param)
   return; // návrat z procedury
 goto l;
end;
```
## <span id="page-20-0"></span>**5 Příkazy strukturované**

### **5.1 Příkaz složený**

Příkaz složený se skládá ze sekvence jednoduchých nebo složených příkazů oddělených od sebe středníkem. Celý příkaz je uvozen klíčovým slovem "**Begin**" a ukončen klíčovým slovem "**End**". Všechny příkazy uvedené v těle složeného [příkaz](#page-18-0)u se provádějí sekvenčně v pořadí, v jakém jsou zapsány. Jedinou výjimku tvoří příkaz [skoku](#page-18-0)| 19) a [příkaz](#page-19-0) [návratu](#page-19-0)l 20), které mohou například přeskočit několik jiných příkazů.

```
begin
  \overline{<}příkaz skoku ;
     příkaz návratu ;
     přiřazovací příkaz ;
     podmíněný příkaz ;
     volání procedury ;
     složený příkaz
  …>
end;
```
### <span id="page-20-1"></span>**5.2 Podmíněný příkaz**

Podmíněný příkaz úplný a neúplný slouží k testování hodnot proměnných a k podmíněnému vykonávání potřebných akcí v závislosti na výsledku testu. Podmíněný příkaz úplný je složen z následující konstrukce:

```
if podmínka then příkaz_1 < else příkaz_2 >
```
kde podmínka musí být [výraz](#page-8-0)l 9°1typu Binary, "příkaz\_1" je libovolný příkaz, který se provede v případě výsledku podmínky "**True**" a "příkaz\_2" se provede v případě výsledku podmínky "**False**". Neúplný podmíněný příkaz je ukončen za "příkazem\_1" - postrádá tedy větev vykonávanou v případě, že výsledek podmínky je "**False**".

```
function Odmocnina( hodnota : analog; chyba : binary) of analog;
begin
  chyba := false;
  if ( hodnota < 0 ) then
   begin
      chyba := true;
      return 0;
    end
  else
    return Sqrt( hodnota );
end;
```
### <span id="page-20-2"></span>**5.3 Smyčka typu FOR - TO - STEP**

Smyčka typu "**For**" provede přiřazení počáteční hodnoty do řídící proměnné a provede porovnání řídící proměnné s výrazem uvedeným za "**To**". Vyhovuje-li řídící proměnná omezující podmínce:

```
proměnná <= výraz za TO // pro krok > 0
proměnná >= výraz za TO
```
pak se provede tělo cyklu. Při dalších průchodech se přičte k řídící proměnné krok (implicitně 1) a znovu se vyhodnocuje omezující podmínka. Krok je možno explicitně nastavit použitím klíčového slova "**Step**" s následující [číselnou](#page-9-1) [konstantou](#page-9-1)l <sup>10</sup>l (krok je možno nastavit i záporně).

```
for přiřazovací_příkaz to výraz < step konstanta > příkaz
Například :
```

```
for j := 0 to SampleCount
        begin
              // tělo cyklu
        end;
nebo
      for i := 2 * Pi() to 0 step (-0.01)begin
              // tělo cyklu
        end;
```
## <span id="page-21-0"></span>**5.4 Smyčka typu WHILE - DO**

Smyčka typu "**While**" - "**Do**" (smyčka s podmínkou na počátku) opakovaně provádí tělo cyklu, dokud platí omezující binární podmínka na počátku smyčky. Není-li podmínka nikdy splněna, tělo cyklu se vůbec neprovede.

```
while podmínka do příkaz
```
#### Například:

```
function GetLastValidSample ( ref t : THTrendChannelAnalog) of analog;
local
 c, tm : counter;
begin
 tm := t.LastSampleTime; // čas posledního vzorku
 c := t. SampleCount; // celkový počet vzorků
 while ( Not( t.Valid[ tm ] ) ) do //dokud není vzorek validní
   begin
     tm := tm – t.Period;
     // ošetrení případu, kdy v trendu není žádný validní vzorek
     c := c - 1;if ( c < 0 ) then
       return 0;
   end;
 return t [ tm ];
end;
```
### <span id="page-21-1"></span>**5.5 Smyčka typu DO - WHILE**

Smyčka typu "**Do**" - "**While**" (smyčka s podmínkou na konci) provede tělo cyklu a otestuje omezující binární podmínku na konci smyčky. Je-li podmínka splněna, je tělo smyčky provedeno znovu atd. Není-li podmínka nikdy splněna, tělo cyklu se provede právě jednou.

Aby bylo možno určit, není-li ukončovací klíčové slovo "**While**" vnořenou smyčkou typu "**While** - **Do**", je nutno tělo smyčky psát jako [složený](#page-20-0) [příkaz](#page-20-0) l2†l

Ve všech typech smyček může být tělem smyčky jednoduchý příkaz nebo složený příkaz (uvozený "**Begin**" a "**End**").

```
do příkaz while podmínka
Například:
       i := 10;do
         begin
              // tělo cyklu
               i := i -1;
         end;
       while( i \ge 0 );
```
# <span id="page-22-0"></span>**6 Funkce**

### **Funkce je možno rozdělit do třech skupin:**

- [matematické](#page-22-1) | 23) určené pro matematické výpočty
- [konverzní](#page-23-1)| 24) pro konverzi mezi jednotlivými datovými typy
- $\bullet$ pro animační [dynamizace](#page-23-0)l 241 – funkce pro jednoduché vytváření animačních dynamizací
- $\bullet$ pro řízení běhu [programu](#page-25-0)| 26 – funkce pro řízení běhu programu v Bára Skriptu
- $\bullet$ [souborové](#page-25-1) funkce| 26] – nejrůznější souborové funkce, otevření, čtení, zápis, zavření souboru atd.
- $\bullet$ pro práci s [technologickými](#page-27-1) displejil 281 – funkce pro přepínání, tisk, zavírání technologických displejů
- $\bullet$ pro práci s [alarmy](#page-26-0) | 27) – funkce pro zápis do alarmu, událostí a systémového zápisníku
- $\bullet$ pro práci s [přístupovými](#page-27-0) oprávněními| 281 – funkce pro zjišťování aktuálního uživatele, přihlášení, odhlášení
- $\bullet$ pro práci se [zvukem](#page-28-0)| 291 – funkce pro přehrávání zvuku
- $\bullet$ [časové](#page-29-0) 30) - určené pro práci s datumem a časem
- [ostatní](#page-30-0)| 3†) výše nezařaditelné funkce

## <span id="page-22-1"></span>**6.1 Matematické funkce**

Implementované základní matematické a goniometrické funkce pracující pouze s datovým typem "**Analog**".

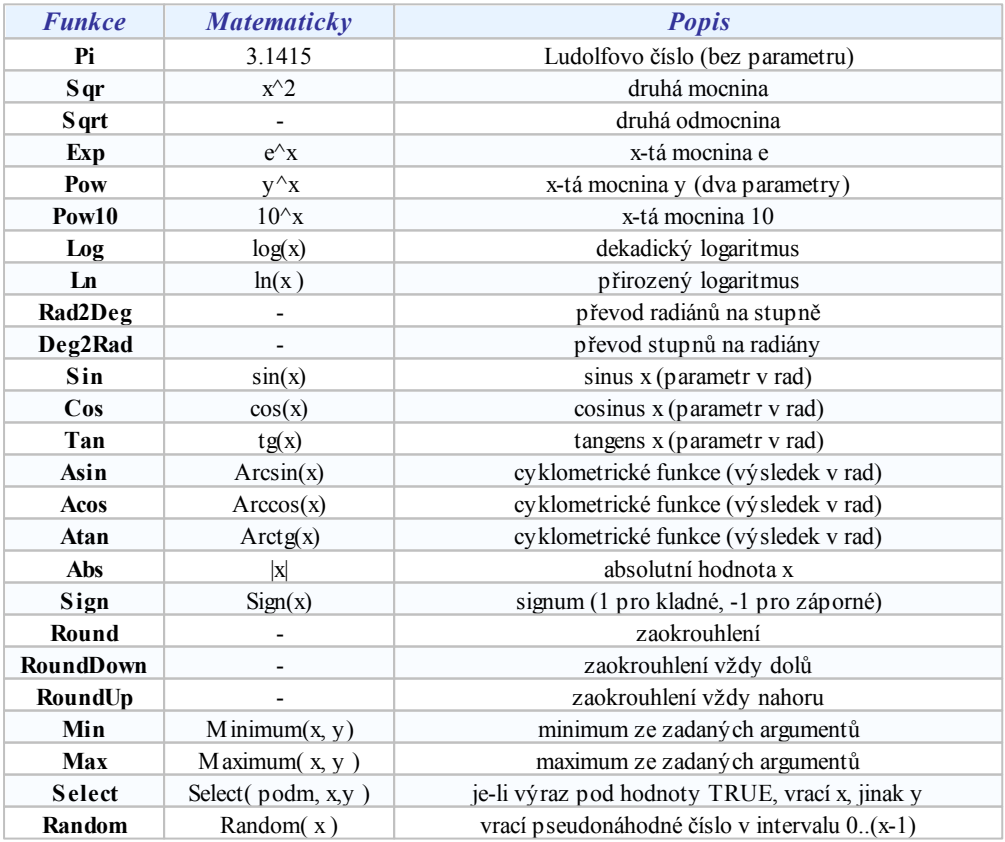

## <span id="page-23-0"></span>**6.2 Funkce pro animační dynamizace**

Tato skupina funkcí je určena pro snadnější vytváření animačních dynamizací entit.

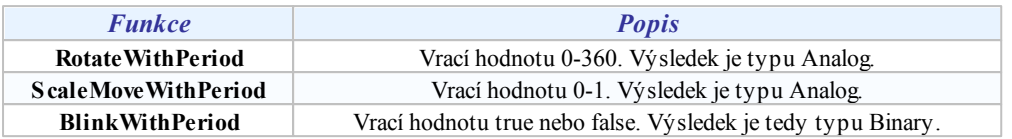

Všechny funkce vyžadují jako parametr periodu v milisekundách.

### <span id="page-23-1"></span>**6.3 Konverzní funkce**

Konverzní funkce zajišťují datovou konverzi mezi jednotlivými typy proměnných nebo výrazů. Jsou k dispozici konverze všech datových typů mezi sebou. Název konverzní funkce je tvořen vždy názvem typu parametru, číslicí 2 a názvem typu, do něhož hodnotu konvertujeme. Funkce jsou uspořádány do tabulky:

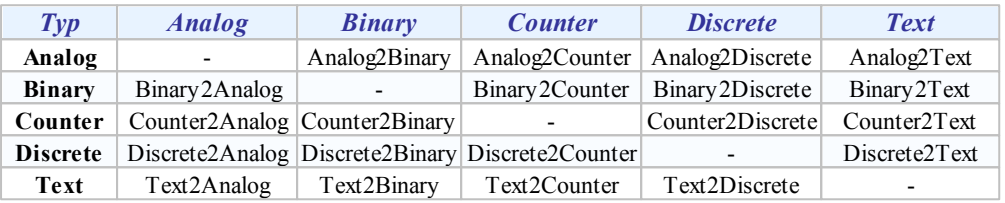

Příklad:

Analog2Counter(  $2 * Pi()$  ) - Time > 3

### <span id="page-23-2"></span>**6.4 Práce s řetězci**

Pro práci s řetězci jsou v systémovém hlavičkovém souboru **<string.bah>** definovány konstanty **EOS** (konec souboru – hodnota 0) a **STRING MAX LEN** (maximální možná délka řetězce – hodnota 255), a dále je pro přehlednější práci s řetězci definován typ char jako proměnná typu discrete.

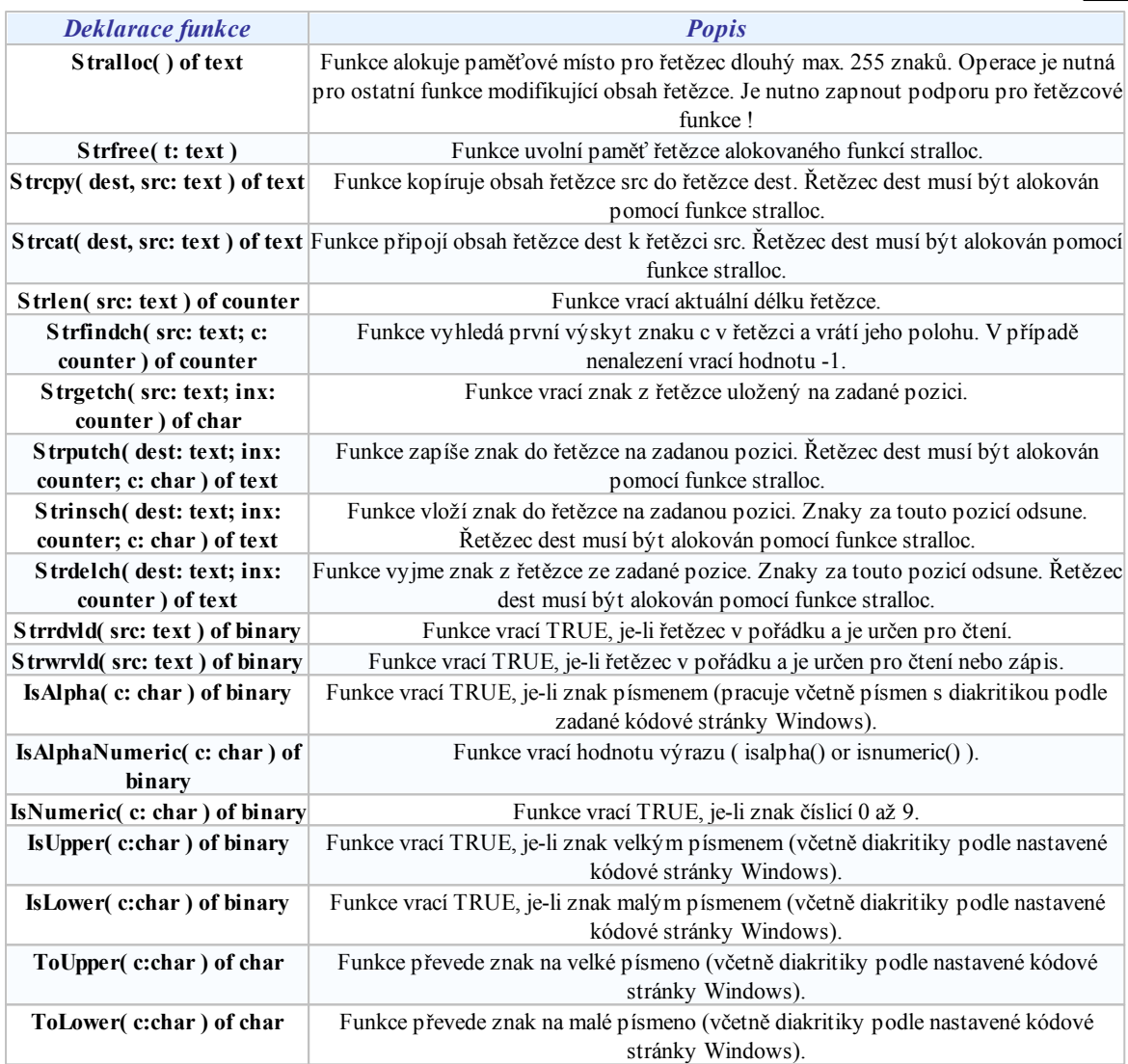

### **Upozornění!**

Ke každému volání funkce StrAlloc musí existovat právě jedno volání StrFree, jinak nedojde k dealokaci použité paměti a *následně k jejímu spotřebování .*

Pro práci s řetězci je dále určen systémový Bára Skript **<string.bal>**, ve kterém jsou definovány další čtyři funkce pro práci s řetězci.

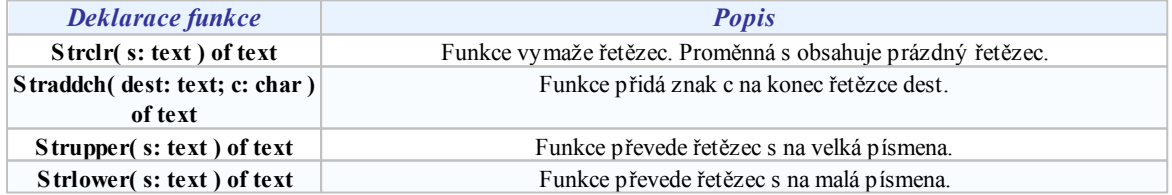

## <span id="page-25-0"></span>**6.5 Řízení běhu programu**

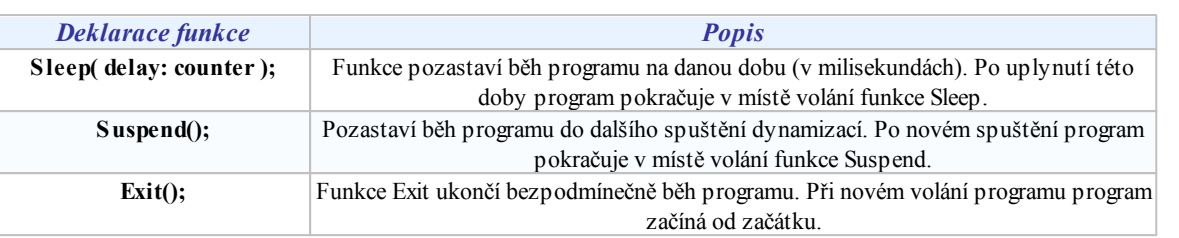

## <span id="page-25-1"></span>**6.6 Souborové funkce**

Pro práci se soubory je potřeba vložit systémový hlavičkový soubor **<files.bah>**, ve kterém jsou definovány jednak konstanty pro volání funkcí "**FileOpen**" a "**FileSeek**" a jednak se zavádí typ "**HFILE**" (identifikátor souborů) jako proměnná typu counter.

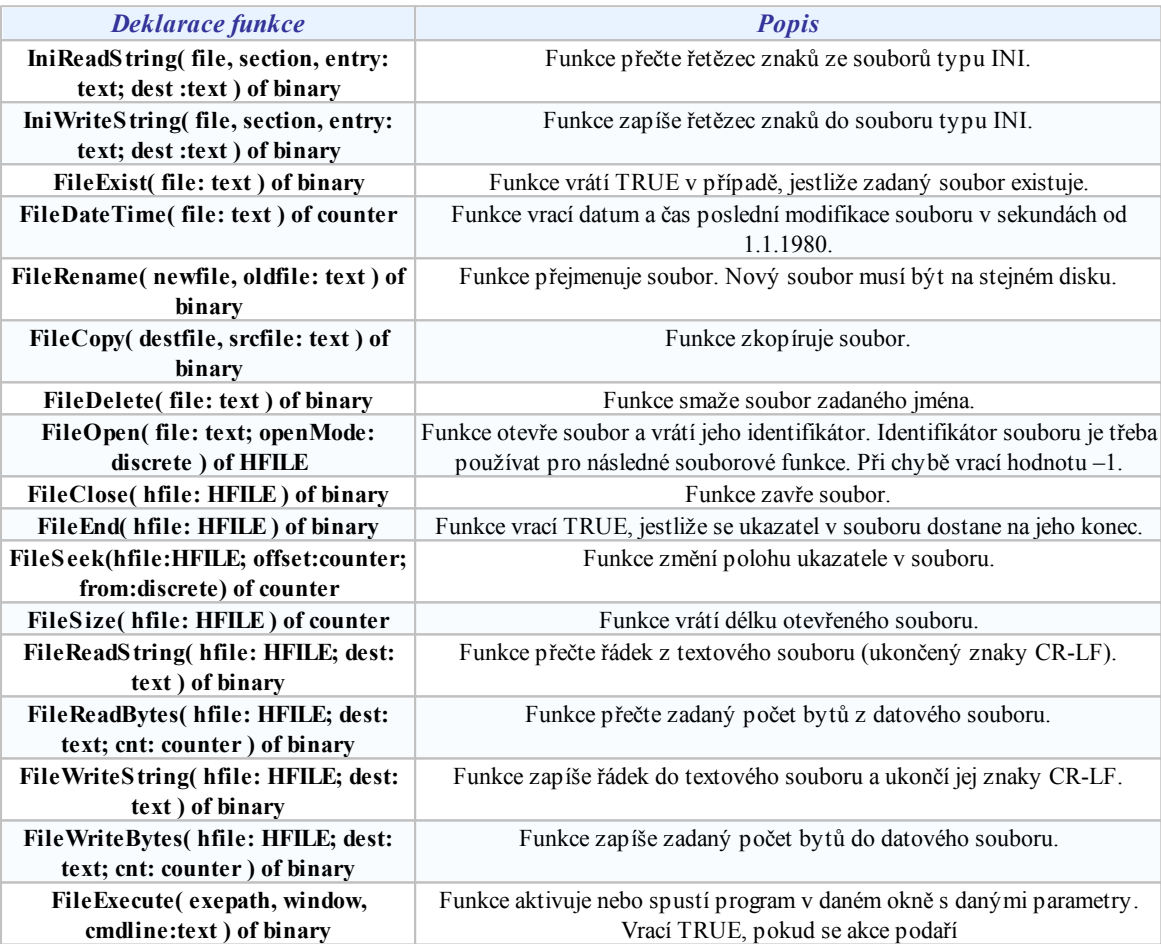

### Otevření souboru

Pro úplnost jsou zde uvedeny i možné hodnoty parametru "**openMode**" pro funkci "**FileOpen**". Parametr "**OpenMode**" je orientován příznakově, takže lze použít kombinaci několika příznaků oddělených operátorem **OR**.

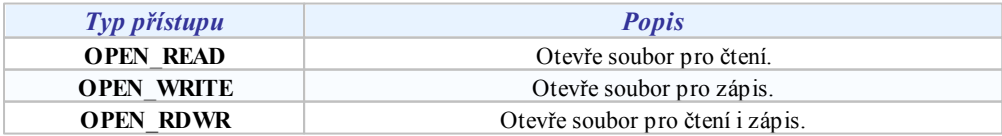

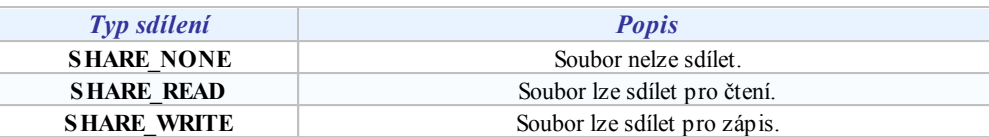

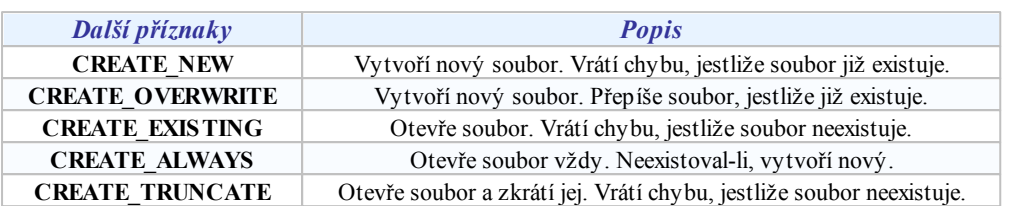

### Posun aktuálního ukazatele v souboru

Parametr "**from**" funkce "**FileSeek**" udává, vůči čemu se má posun v souboru provést.

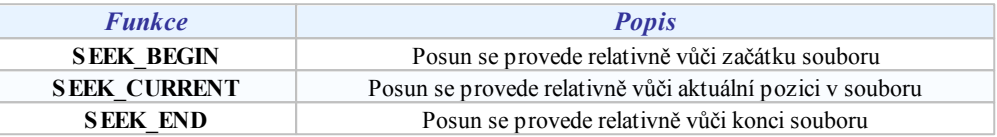

### <span id="page-26-0"></span>**6.7 Práce s alarmy a událostmi**

Pro práci s alarmy, událostmi a se systémovým zápisníkem je potřeba vložit systémový hlavičkový soubor **<alarms.bah>**. Obsahuje definice konstant typů, příznaků a priorit alarmu. Pro zápis alarmu, událostí slouží následující funkce:

```
SendAlarmEx( type: discrete, txt: text, style: text, source: text, level:
discrete, id: text );
```
### Parametry funkce

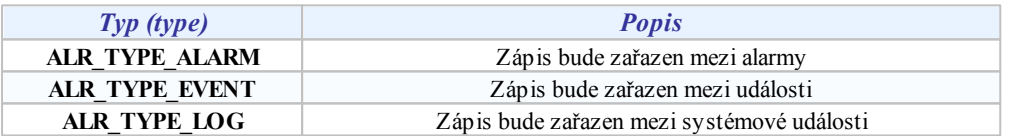

Parametr **txt** je informační text sdělení, **style** je textové jméno stylu alarmů, s jehož vlastnostmi má být zařazen.

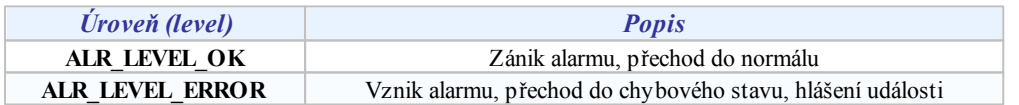

Parametr **id** má význam jen u stavových alarmů pro párování vzniku a zániku alarmů. Nezaniklé párované alarmy jsou tak zobrazovány jako trvající.

### Zastaralé funkce (ponechány z důvodu zpětné kompatibility skriptů)

Následující funkce a konstanty jsou zachovány pro kompatibilitu s verzemi 2.x, dále je není vhodné používat:

```
SendAlarm( txt: text; flags: counter; priority: discrete );
SendEvent( txt: text; flags: counter; priority: discrete );
SendLogbook( txt: text; flags: counter; priority: discrete );
```
Všechny funkce zapíší text do alarmu, resp. událostí nebo systémového zápisníku.

### Parametry funkcí

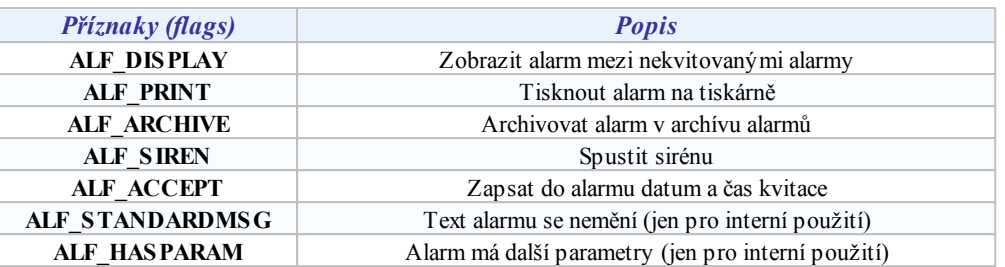

**Při vzniku a zániku alarmu je pak vhodné použít předdefinované kombinace příznaků nazvané:**

- **ALF\_SIGNAL** Zobrazí alarm mezi nekvitovanými alarmy, vytiskne na tiskárně, archivuje v archívu alarmů, spustí sirénu a zapíše čas kvitace alarmu (or **ALF\_STANDARDMSG** )
- **ALF\_NORMAL** Zobrazí alarm mezi nekvitovanými alarmy, vytiskne na tiskárně, archivuje v archívu  $\bullet$ alarmů a zapíše čas kvitace alarmu

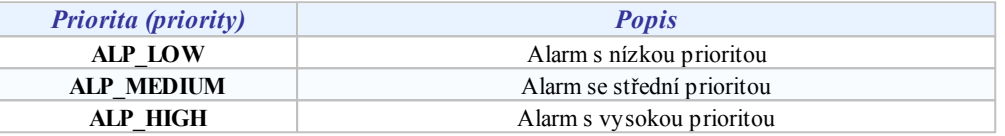

### <span id="page-27-0"></span>**6.8 Přístupová oprávnění**

Pro zjištění aktuálně přihlášeného uživatele, přihlášení a odhlášení slouží funkce z hlavičkového souboru **<access.bah>**.

```
function UserName() of text;
function AccessLogout() of text;
function AccessLoginDlg() of text;
```
### **Tip!**

Pro omezení některých skriptů je možné použít funkci UserName a porovnat se jménem uživatele, který má provádění *skriptu povoleno.*

## <span id="page-27-1"></span>**6.9 Práce s technologickými displeji**

Pro práci s technologickými displeji je potřeba vložit systémový hlavičkový soubor **<display.bah>**, obsahuje definice potřebných konstant.

```
procedure AccessDisplay( display, param: text; action: discrete );
procedure AccessDisplayParam( display, param: text; action: discrete;
userParam: text );
```
Funkce **AccessDisplay** provede s displejem požadovanou akci.

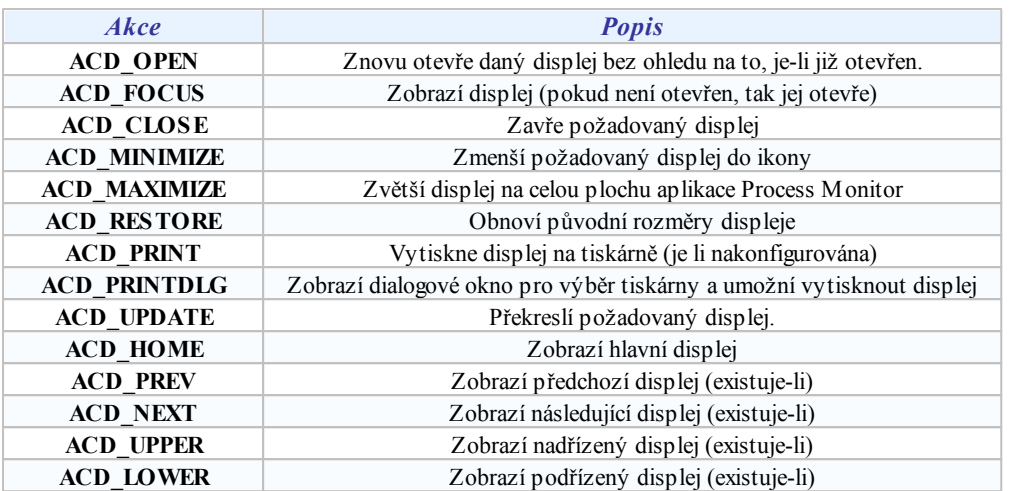

### Použití procedury AccessDispalyParam pro zobrazení alarmů s filtrem

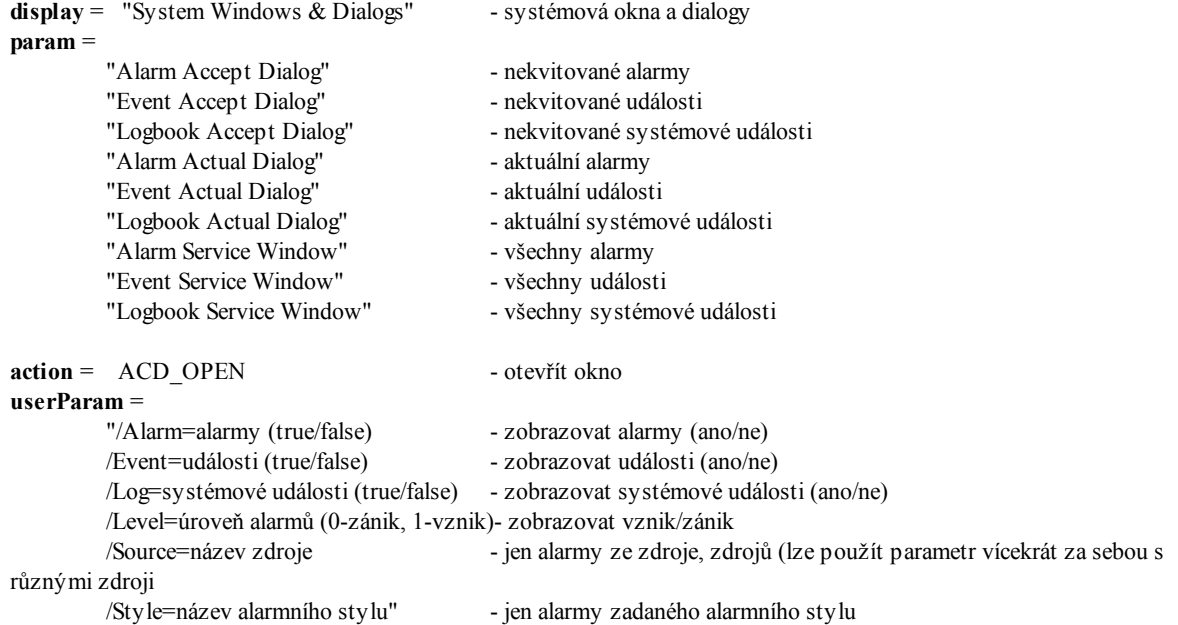

### Příklady použití

```
AccessDisplayParam( "System Windows & Dialogs", "Alarm Accept Dialog",
ACD OPEN, "/Source=Kotelna /Style=Alarm" );
       // zobrazí nekvitované alarmy ze zdroje "Kotelna" se stylem "Alarm"
AccessDisplayParam( "System Windows & Dialogs", "Alarm Accept Dialog",
ACD OPEN, "/Event=true /Source=Kotelna1 /Source=Kotelna2" );
       // Zobrazí nekvitované události ze zdrojů "Kotelna1" a "Kotelna2"
AccessDisplayParam( "System Windows & Dialogs", "Event Accept Dialog",
ACD OPEN, "/Level=1" );
       // Zobrazí nekvitované události s úrovní=1
```
### <span id="page-28-0"></span>**6.10 Práce s se zvukem**

Pro práci se zvukem slouží funkce PlaySound a StopSound. Jejich deklarace naleznete v hlavičkovém souboru **<sound.bah>**.

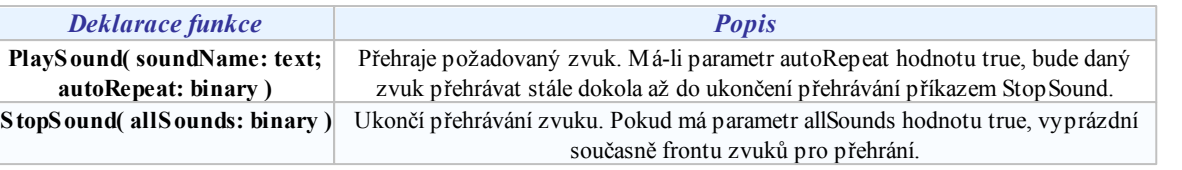

### <span id="page-29-0"></span>**6.11 Práce s datem a časem**

Další skupinou funkcí jsou funkce pro práci s datumem a časem. Jazyk Bára používá sekundový formát data. Určuje počet sekund od 1.1.1980. Jeho výhodou je možnost sčítání a odčítání data a času. Všechny funkce vracejí typ Counter.

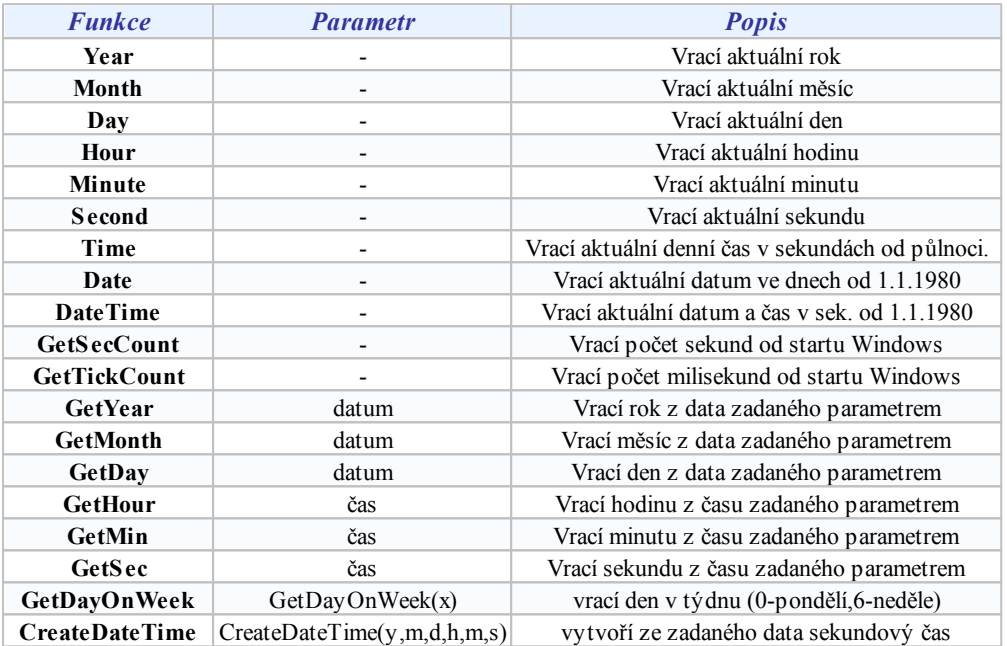

Je-li udán parametr datum nebo čas, je možno použít i funkcí vracející datum i čas společně (např. DateTime). Platí totiž rovnost:

DateTime() =  $(Date() * 86400) + Time()$ 

V uvedeném případě je potřeba vynásobit hodnotu vrácenou funkcí Date (počet dní od 1.1.1980) počtem sekund za jeden den tj.

60 (sec/min) \* 60 (min/hod) \* 24 (hod/den) =  $86400$  (sec/den)

Chci získat číslo zítřejšího dne. Volám:

GetDay( (Date() + 1) \* 86400 )

Chci získat čas o hodinu vyšší, než je okamžitý:

Time() + 3600

### <span id="page-30-0"></span>**6.12 Ostatní funkce**

Ostatní nezařazené funkce jsou popsány zde.

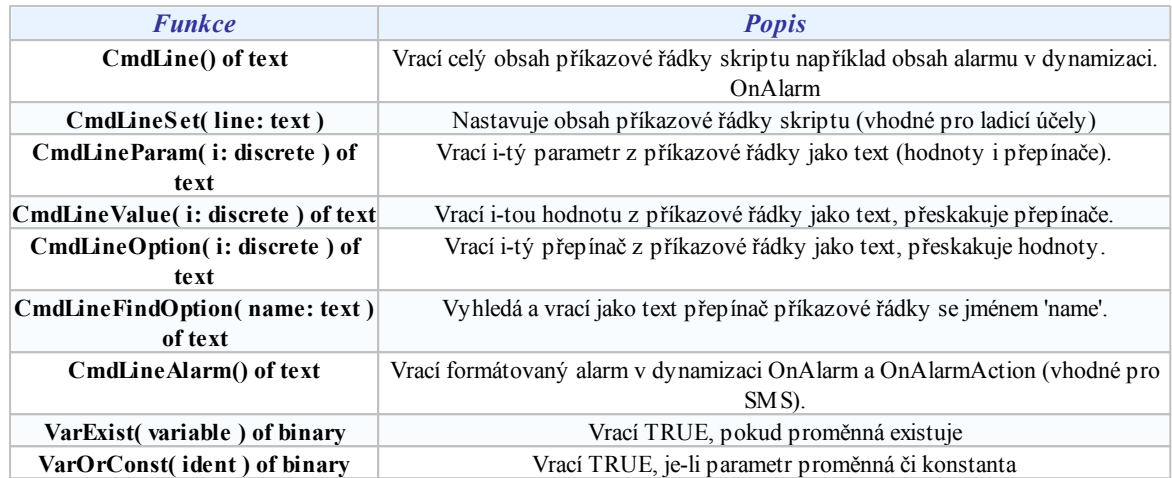

*Příklad: seznam přepínačů příkazové řádky zasílané do skriptu dynamizací OnAlarm a OnAlarmAction.*

```
"Id"
"AlarmId"
"Forbidden"
"System"
"Source"
"Device"
"Text"
"Param"
"Style"
"Type"
"Priority"
"AcceptRight"
"Color"
"Time"
"WriteTime"
"Level"
"AcceptUser"
"Note"
"Mask"
```
*Příklad: obsah příkazové řádky skriptu spuětěného dynamizací OnAlarm.*

```
/Id=11943 /AlarmId=GEN.Sinus03 /Forbidden=0 /System="" /Source=Generator /
Device="" /Text="Porucha: GEN.Sinus0 (2.93173)!" /Param=""
/Style=Alarm /Type=0 /Priority=3 /AcceptRight={00000000-0000-0000-0000-
000000000000} /Color=255 /Time=28.08.2012-14:40:45
/WriteTime=28.08.2012-14:40:45 /Level=1 /AcceptUser="" /Note="" /Mask=3
```
*Příklad: napojení RemoteDesktop po kliknutí na alarmu; dynamizace BaraScript, dynamizační podmínka OnAlarmAction.*

```
global
       opt: text;
begin
       opt := CmdLineFindOption( "Source" );
       if strlen( opt) > 0 then
             if opt = "Generator" thenFileExecute( "mstsc.exe", "Test-W7 - Test-W7 - Remote
Desktop Connection", "e:\temp\Test-W7.rdp" );
end.
```
*Příklad: procházení pokusné příkazové řádky dynamizací typu BaraScript*

```
global
       i : counter;
        par, val : text;
begin
       CmdLineSet( "pokus /system=abc /source=George" );
       for i:= 0 to 10
       begin
              par := CmdLineOption( Counter2Discrete( i ) );
              if par = "/Source" then
                     begin
                            val := CmdLineValue( Counter2Discrete( i ) );
                            if val = "Generator" then
                                  begin
                                          // nejaka akce ....
                                   end;
                     end;
       end;
end.
```
*© 2012 ALFA Mikrosystémy, s.r.o.*

# <span id="page-32-0"></span>**7 Složené typy**

### **7.1 Typ TIOChannel**

Vstupně/výstupní kanály byly deklarovány jako pole hodnot některého z jednoduchých datových typů. Později byly rozšířeny o příznaky popisující jejich stav. Příznaky jsou deklarovány jako struktura základních typů a polí základních typů.

Kanál je tedy typu **Record** a je definován následovně:

```
TIOChannelXXXXX : record
 Value : array [Array] of XXXXX; // InOut - hlavní hodnota kanálu,
pole hodnot indexované od 0 do Array - 1
 Status : discrete; // Input - status kanálu - kód chyby z
regulátoru - 0=OK
 Valid : binary; // InOut - validita hlavní hodnoty kanálu
 Array : counter; // Input - počet prvků pole kanálu (obvykle 1, když
není pole)
 DataType : discrete; // Input - datový typ hlavní hodnoty kanálu
 Name : text; // Input - jméno kanálu
 Descr : text; // Input - popis kanálu
 TypeName : text; // Input - jméno typu kanálu
 Updated : counter; // Input - datum a čas poslední obnovy hodnoty
 Config : text; // Input - konfigurační řetězec kanálu v
regulátoru
 Lo : analog; // Input - minimální hodnota pro zadání, alarm
 Hi : analog; // Input - maximální hodnota pro zadání, alarm
 Format : text; // Input - formát výpisu proměnné
 Unit : text; // Input - jednotka veličiny
 Log.Style : text; // Input - jméno stylu logování při
zadáni hodnoty
 Alarm.Style : text; // Input - jméno stylu alarmu při splnění
alarmní podmínky
 Alarm.State : binary; // Input - aktuální stav splnění alarmní
podmínky
 //
 // je-li trend definován - Trend.Used = true
 // Q < 86400 - index vzorku od posledního zapsaného zpět, Q <
Trend.Count
 // Q >= 86400 - datum a čas vzorku typu counter
 Trend.Value : array [Q] of XXXXX; // InOut - hodnota typu XXXXX
trendu v Q
 Trend.Valid : array [Q] of binary; // InOut - validita vzorku trendu
v Q
 Trend.Present : array [Q] of binary; // InOut - vrací true, když
vzorek v Q existuje
 Trend.File : text; // Input - textové jméno souboru
trendu
 Trend.Period: counter; // Input - perioda vzorkování
proměnné
 Trend.Count : counter; // Input - celkový počet zapsaných
vzorků v trendu
 Trend.Last : counter; // Input - datum a čas posledního
```

```
vzorku v trendu
vzorku v trendu
kanálu definován
end;
```
Trend.First : **counter**; // Input - datum a čas prvního Trend.Used : **binary**; // Input - vrací, zda je trend ke Trend.Name : **text**; // Input - textové jméno trendu

kde XXXXX může být některý z typů **Analog**, **Binary**, **Counter**, **Discrete**, **Text**. V/V kanál typu TIOChannelAnalog tedy obsahuje hodnotu (Value) typu **Analog**.

### Value

Příznak obsahuje hodnotu dané proměnné. Typ hodnoty je stejný jako typ kanálu. Na hodnoty proměnné se můžete odkazovat také přímo jako na kanál s vynecháním příznaku Value.

Hodnota kanálu je deklarována jako pole i v případě, že se nejedná o pole. Rozměr pole Array je v tomto případě 1. Na proměnnou se tedy lze i v tomto případě odkazovat také pomocí indexu pole jako na Proměnná[0]. Pole se indexuje od 0 po (Array - 1) včetně.

### Status

Příznak Status může obsahovat dodatečné informace o proměnné, jako například překročení mezí, chybový stav čidla apod.

### Array

Definuje zadanou délku pole kanálu. Pokud se jedná o samostatnou hodnotu, je Array = 1.

### Příklady použití:

```
// deklarace funkce s parametrem typu analogového kanálu, musí být vždy
předávano referencí ref
function GetDaySample( ref src: TIOChannelAnalog ) of analog;
// xy jsou globální nebo lokální proměnné odpovídajících typů, c je pole
typu TIOChannelAnalog
x1 := c; // do x1 se přiřadí hlavní hodnota na indexu 0
if ( c.Array > 5 ) then // pokud má pole více prvků, než 5
 begin
   x2 := c[ 5 ]; // do x2 se přiřadí hlavní hodnota na indexu 5
   x3 := c.Va1ue[ 5 ]; // do x3 se přiřadí hlavní hodnota na indexu 5 -
totožný význam, ale plný zápis předchozího řádku
   x4 := c.Valid[ 5 ]; // do x4 se přiřadí validita vzorku na indexu 5
   x5 := c.Status; // do x5 se přiřadí aktuální status kanálu
 end;
if (c.Trend.Used AND c.Trend.Present[ Date() ] = true ) then // je-li trend
definován a zaznamenán vzorek o dnešní půnoci
 x6 := c.Trend.Value[ Date() ]; // tak hodnotu
vzorku z dne3n9 p;noci p5i5a+d do x6
x7 := c.Trend.Value[ DateTime() - 3600 ]; // hodnota
před hodinou
x8 := (c.TrendValue[0] + c.TrendValue[1]) / 2; // průměr z
posledních dvou vzorků
x9 := t.Trend.Period; // perioda
trendů
xV := t. Trend. Valid [5]; \frac{1}{2} // validita
šestého vzorku od konce
```
### <span id="page-34-0"></span>**7.2 Typy Desigo PX**

Regulátory řady Desigo PX mají mnohem složitější logiku významu a ovládání kanálů, než jiné regulátory. Proto jsou nutné i vlastní složitější datové typy s více příznaky. Datové typy jsou definovány pro hlavní hodnoty typuAnalog, Binary, Counter, Discrete.

Kanál je tedy typu **Record** a je definován následovně:

```
TBACnetChannelXXXXX : record
 ...
 Reliability : discrete; // Input - informace o stavu čidla
 Manual : binary; // InOut - manuální režim kanálu
 Ack : binary; // InOut - kvitace poruchy kanálu
 Feedback : analog; // Input - zpětné hlášení o chodu
zařízení
 OpTime : counter; // Input - provozní čas zařízení
 LoLimit : analog; // InOut - dolní mez, ři podkročení
může být hlášen alarm
 HiLimit : analog; // InOut - horní mez, ři překročení
může být hlášen alarm
 SubstValue : analog; // InOut - náhradní hodnota při poruše čidla
 Slope : analog; // InOut - strmost hodnoty čidla K
(y = K^*x + 0)Intercept : analog; // InOut - posun hodnoty čidla Q
(y =K*x + Q)
end;
```
kde XXXXX může být některý z typů **Analog**, **Binary**, **Counter**, **Discrete**, **Text**. V/V kanál typu TBACnetChanneAnalog tedy obsahuje hodnotu (Value) typu **Analog**.

### <span id="page-34-1"></span>**7.3 Typy pro SMS modul**

### Příjem SMS

Typ **TLastReceivedSMS** je použit v modulu pro vysílání a příjem krátkých textových zpráv (IOSMS.IOM). Systémová proměnná **LastReceivedSMS** díky tomu obsahuje nejen text přijaté SMS ale taktéž informace o času odeslání a tel. číslo odkud byla SMS odeslána.

Typ **TLastReceivedSMS** má všechny základní příznaky jako V/V kanály rozšířené o některé další položky. Hodnota Value je deklarována jako pole typu Text o deseti prvcích.

```
TLastReceivedSMS : record
  ...
 Value : array [10] of text; // InOut
  ...
 Source : array [10] of text; // Input
 DateTime : array [10] of counter; // Input
end;
```
**Kromě standardních příznaků přibyly navíc tyto příznaky:**

- **Source** Telefonní číslo, odkud byla daná krátká textová zpráva (SMS) odeslána.
- $\ddot{\phantom{a}}$ **DateTime** - Datum a čas odeslání SMS.

Oba příznaky je možno indexovat v rozsahu 0-9. Výsledkem je tedy datum a čas + zdrojové telefonní číslo posledních deseti přijatých SMS.

### Odesílání SMS

V SMS module lze přidávat kanály, které slouží pro identifikací účastníků pro příjem SMS. Každý tento kanál má navíc tyto příznaky:

```
TSendedSMS : record
 ...
 Number : text; // InOut - telefonní číslo příjemce
SMS
```
### **36 Jazyk Bára**

```
NumberDesc : text; // InOut - jméno příjemce SMS<br>SMSGroup : discrete; // InOut - skupina, do
  SMSGroup : discrete; // InOut - skupina, do které příjemce
patří
end;
```
### <span id="page-35-0"></span>**7.4 Příznak Manual**

Některé datové typy modulů mají definován příznak "**Manual**". Příkladem může být typ "**TNitelChannel**", který je použit pro všechny proměnné V/V modulu Nitel.

```
TNitelChannelXXXXX : record
 ...
 Manual : binary; // InOut
end;
```
kde XXXXX může být některý z typů Analog, Binary, Counter, Discrete. Kanál typu "**TNitelChannelAnalog**" tedy obsahuje hodnoty (Value) typu "**Analog**".

#### **Příznak Manual znamená:**

- hodnota "**True**" proměnná je v manuálním režimu ovládání hodnota nastavená v hlavní hodnotě  $\bullet$ kanálu se nezmění
- hodnota "**False**" proměnná je automatickém režimu ovládání hlavní hodnotu mění automaticky vnitřní  $\bullet$ logika regulátoru

### **Tip!**

Nastavením do hlavní hodnoty obvykle dojde k přepnutí příznaku "Manual" na hodnotu "True". Pro vrácení ztavu do *automatického řízení regulátorem je potřeba nastavit příznak "Manual" zpět na hodnotu "False".*

# <span id="page-36-0"></span>**8 Dodatky**

### **8.1 Chybová hlášení**

### " Očekává se ')' !"

Počet pravých a levých závorek ve výrazu nebo při volání funkce neodpovídá. Zkontrolujte správnost zadání výrazu.

#### " Očekává se 'znak' !"

### " Chyba syntaxe !"

### " Neznámý identifikátor !"

Tato skupina chybových hlášení je nejčastěji zapříčiněna syntaktickou chybou při zápisu zdrojového textu. Zkontrolujte proto správnost zápisu kódu. Chyba může být také indikována v případě chybného ukončení předchozích deklarací (např. po deklaraci proměnné začneme deklarovat funkci, avšak v klíčovém slově "FUNCTION" se vytratí některé písmenko - kompilátor proto tuto zkomoleninu považuje za jméno další proměnné).

#### " Chyba v parametrech !"

#### " Chyba v typu parametru !"

### " Funkce nemá žádné parametry !"

V tomto případě nastala chyba při volání procedury nebo funkce. Je chybný počet nebo typ parametrů (může být i chybně zapsán výraz na místě parametru).

#### " Neočekávaný konec souboru !"

Chyba je indikována v případě neočekávaného konce souboru. Program pravděpodobně není regulérně ukončen příkazem "END." (tečka je povinná). Další častou příčinou je některá neukončená poznámka (ve složených závorkách).

#### " Nekompatibilita typů !"

Chyba nastane při kompilaci přiřazovacího příkazu v případě, kdy nesouhlasí typy proměnné a přiřazovaného výrazu. Ujistěte se o správnosti zápisu a případně použijte konverzní funkce.

### " Chyba syntaxe v deklaraci návěští !"

Zkontrolujte správnost deklarace návěští podle příručky.

#### " Chyba syntaxe v deklaraci proměnných !"

Vyskytla se chyba v sekci deklarace proměnných. Překontrolujte správnost deklarace podle příručky.

#### " Duplic itní definice návěští !"

Chyba je ohlášena, jestliže jsou nalezena dvě místa v jedné proceduře s definicí návěští shodného jména (syntax: "návěští:" ).

#### " Výsledek v ýrazu v podmínce musí být typu Binary !"

Výsledek výrazu v podmínce musí být vždy typu "BINARY". Zkontrolujte správnost zápisu výrazu případně použijte konverzní funkce.

#### " V podmínce se očekává 'THEN' !"

Nastává často v případě syntaktické chyby v podmíněném příkaze, kdy kompilátor nemůže najít klíčové slovo "THEN".

#### " Výsledek návratového výrazu musí být stejného typu jako funkce !"

Zde nesouhlasí typ návratového výrazu za klíčovým slovem "RETURN" s typem funkce. Překontrolujte správnost zápisu výrazu a použitých typů případně použijte konverzní funkce.

#### " Chyba v hlavičce procedury nebo funkce !"

Chyba v deklaraci hlavičky nebo funkce. Zkontrolujte posloupnost klíčových slov, případně závorky a středníky.

### " Chybné jméno procedury nebo funkce !"

Jméno procedury se shoduje s rezervovaným slovem, je nutné je změnit.

#### " Chybný identifikátor !"

Použitý identifikátor není správně zapsán (chybné znaky nebo jejich posloupnost) - je třeba upravit podle dovolených pravidel.

#### " Duplic itní identifikátor !"

Identifikátor jména použitého v deklaraci již byl deklarován v některé předchozí části programu.

### " Chybný identifikátor typu proměnné !"

#### **38 Jazyk Bára**

Při zapisování identifikátoru jména proměnné došlo k chybě. Jediné dovolené identifikátory jsou "ANALOG", "BINARY",... , identifikátory složených typů nebo typů externích procesních proměnných.

### " Pří liš mnoho parametrů !"

Procedura nebo funkce může mít v této verzi maximálně 16 parametrů (lze změnit pomocí "#define").

### " Chyba syntaxe v deklaraci parametrů !"

V deklaraci parametrů je syntaktická chyba. Zkontrolujte oddělovače parametrů, závorky, posloupnost jmen proměnných a jejich typů.

### " Chyba v inic ializační konstantě !"

Inicializační konstanta byla chybně zapsána. Podívejte se na správný zápis konstanty do kapitoly Číselné konstanty.

#### " Dek larované návěští není definováno !"

Náveští bylo deklarováno v hlavičce funkce, avšak nebylo určeno místo skoku.

#### " Chybný identifikátor typu funkce !"

Identifikátor typu funkce byl chybně zapsán. Platí obdobné jako při chybě "Chybný identifikátor typu proměnné !".

### Chyby v deklaraci programových smyček

### "Řídící proměnná cyklu FOR musí být typu Analog, Counter nebo Discrete!"

Řídící proměnná cyklu typu "FOR" musí být jedním z vyjmenovaných algebraických typů.

### " Výraz za TO nelze porovnávat s řídící proměnnou!"

Typ omezujícího výrazu (za "TO") ve smyčce typu "FOR" musí být shodný s řídící proměnnou.

#### " Chyba syntaxe, očekává se TO ve smyčce typu FOR !"

Chybná syntaxe zápisu smyčky typu "FOR", nebyla nalezena povinná část zápisu smyčky - klíčové slovo "TO".

#### "Krok smyčky musí být stejného typu jako řídící proměnná !"

Konstanta určující krok smyčky (nepovinné) musí být stejného typu jako řídící proměnná smyčky.

#### " Chyba syntaxe, očekává se DO ve smyč ce typu WHILE !"

Chybná syntaxe zápisu smyčky typu WHILE DO, nebyla nalezena povinná část zápisu smyčky - klíčové slovo "DO".

#### " Chyba syntaxe, očekává se WHILE ve smyč ce typu DO !"

Chybná syntaxe zápisu smyčky typu DO WHILE, nebyla nalezena povinná část zápisu smyčky - klíčové slovo "WHILE".

### Chyby při práci se složenými typy

#### " Typ nebyl nalezen !"

Identifikátor typu nebyl nalezen, zkontrolujte jeho jméno a syntaxi.

#### " Chyba syntaxe v deklaraci typů !"

" Očekává se OF v deklaraci typu pole !"

Deklarace typu neodpovídá pravidlům pro deklaraci typů popsaným v této příručce.

#### " Duplic itní identifikátor typu !"

Identifikátor typu již byl použit, je třeba zvolit jiný název pro typ.

### "Příliš mnoho položek v deklaraci strukturovaného typu !"

Strukturovaný typ může mít v současné verzi max. 16 položek. V případě potřeby většího počtu položek, deklarujte část položek jako zvláštní typ a tento typ vnořte.

### " Externí typ nesmí být položkou složeného typu !"

Položkami složeného typu smí být pouze jednoduché typy nebo uživatelem definované typy.

### " Typ indexu pole musí být typu Counter !"

" Délka pole musí být v rozsahu 1 až 255 položek !"

### " Index do pole je větší než délka tohoto pole !"

Index do proměnné typu pole musí být výraz typu "Counter" a musí být v rozsahu 0 <= index < rozsah, přičemž rozsah pole musí být v intervalu <1;255>.

### " Očekává se ' ] ' !"

### " Očekává se ' [ ' !"

Chybí otevírací nebo uzavírací závorka indexu pole. Doplňte jí nebo změňte zadání.

#### " Pole má pří liš mnoho rozměrů !"

V současné verzi je možno vnořit pole max. do třetí úrovně - je tedy možno vytvořit maximálně třírozměrná pole.

### Interní chyby

### " Interní neidentifikovaná chyba !"

#### **Dodatky 39**

#### " Interní chyba při zápisu kódu !"

K těmto chybám by nemělo při používání nikdy dojít a jejich případný výskyt je nutno hlásit dodavateli SW.

### Chyby za běhu programu

#### " Stack overflow !"

Chyba přetečení zásobníku. Bylo například provedeno příliš mnoho vnořených volání (rekurze).

#### " Div ision by zero !"

V programu se vyskytlo dělení nulou.

#### " Invalid parameter !"

Volání funkce Sleep se záporným parametrem a matematické funkce s chybným parametrem (např. odmocnina ze záporného čísla apod.)

#### " Bad array index !"

Odkaz na index pole větší než deklarovaná délka pole.

### " Timeout oc cured !"

Doba běhu programu překročila definovaný maximální možný čas běhu. Do doby běhu programu se počítá pouze čas běhu programu bez přerušení funkcí "Sleep" nebo "Suspend".

#### " Internal error !"

Interní chyba v programu. Tato chyba by neměla nikdy nastat.

### " String using error !"

Chyba při použití stringových operací. Například použití nealokovaného řetězce, zápis za max. délku řetězce (255 znaků), apod.

#### " User exit !"

Ukončení programu funkcí Exit.

#### " Using File Error !"

Volání souborové funkce s nevalidním identifikátorem souboru.

#### " Functions are not enabled in HW key !"

Volání funkce, která není povolena v HW klíči. Jedná se o souborové a řetězcové funkce, které je potřeba mít povoleny v HW klíči.

#### " External functions not installed !"

Externí funkce není instalována. Za externí funkci je považováno například funkce pro přepínání displejů, funkce pro práci s alarmy a zvukem apod. Tato chyba by neměla nikdy nastat. Může znamenat poškozenou instalaci monitorovacího systému.

### <span id="page-38-0"></span>**8.2 Příklady uživatelských programů**

### Výpočet průměrné hodnoty z trendu

Následující program slouží k výpočtu průměrné hodnoty z posledních N - vzorků trendu. Vzorek trendu se zahrnuje do průměru jen v případě, že vzorek je validní.

Výpočet provádí funkce "ComputeAverage". Jako parametry se této funkci předávají reference na trendový kanál a počet vzorků pro výpočet průměru.

```
program Average;
function ComputeAverage( ref t : TIOChannelAnalog; cnt : counter )
 of analog;
local
 i, tm : counter;
 sum, c : analog;
 period : counter;
begin
  \sin m := 0:
  c : = 0:
  period := t.Trend.Period; \frac{1}{2} // perioda trendu
 tm := t.Trend.Last; // čas posledního vzorku
  for i:= 0 to cnt begin // z kolika vzorku počítám ??
   if( t. Trend. Valid[ tm - i * period ] ) then // je hodnota validní ?
     begin
         sum := sum + t.Trend.Value[ tm - i * period ]; // tak přičti
hodnotu
```

```
c := c + 1; \frac{1}{2} \frac{1}{2} \frac{1}{2} a zvyš počítadlo vzorku
      end;
  end;
  if ( c = 0 ) thenreturn 0 // v posledních n vzorcích není žádný validní
    else
      return sum / c; // součet poděl počtem vzorků
end;
begin
  DBS TMP Average := ComputeAverage( TRND Manual, 10 );
end.
```
### Pravidelné ukládání hodnot proměnných

Program provádí vždy v danou hodinu uložení technologických proměnných PIT<sup>\*</sup> do proměnných databázového modulu **DB\_PIT\_\***. V našem případě program hodnoty ukládá vždy v 5 hodin ráno. V první podmínce se testuje zda v daný den již nebyly uloženy hodnoty, a pokud ano program se ukončí. Ve druhé podmínce se testuje, zda je aktuální denní čas >5:00 hod, a pokud je podmínka splněna, jsou do proměnných **DB\_PIT\_\*** přiřazeny hodnoty **DB\_\***. Na závěr je zapsán do proměnné databázového modulu **DB\_LASTSAVE** aktuální čas. Dále je zajištěno ukládání hodnot databázového modulu zapsáním hodnoty true do systémové proměnné **DB\_SaveData**.

```
program SaveValues;
begin
// pokud se už dnes uložilo
if ( GetDay( DB_LastSave ) = Day() ) then
 return;
// je-li po 5. hodině
// tady program nedojde, pokud už uložil - viz předchozí podmínka
if (\text{Hour}() \geq 5) then
  begin
    DB_Pit_Q := Pit_Q;DB Pit F := Pit F;
    DB Pit P := Pit P;
    DB Pit Cl := Pit Cl;
    DB_Pit_PH := Pit_PH;
    DB LastSave := DateTime();
    DB SaveData := true;
  end;
end.
```
### **Poznámka**

*Pro správnou funkci programu v Monitorovacím systému ProCop je potřeba zajistit spouštění tohoto programu (jako* Bára Script v dynamizacích na serveru u některého z modulů) několikrát za hodinu. Bude-li například perioda spouštění *programu 3 minuty, budou hodnoty uloženy nejpozději v 5:03.*

# **Index**

## $-# -$

#define  $11$ #include  $11$ 

## -Δ-

Abs 23 access.bah 28 AccessDisplay 28 AccessDisplayParam 28 AccessLoginDlg 28 AccessLogout 28 Ack 35 23 Acos Alarm.State 33 Alarm.Style 33 alarms.bah 27 Alarmy 27 ALR LEVEL ERROR 27 ALR\_LEVEL\_OK 27 ALR TYPE ALARM 27 ALR TYPE EVENT 27 ALR\_TYPE\_LOG 27 **ANALOG** 8 Analog2Binary 24 Analog2Counter 24 Analog2Discrete 24 Analog2Text 24 Array 33 Asin 23 23 Atan

## - B -

bílé znaky  $\overline{7}$ **BINARY** 8 Binary2Analog 24 Binary2Counter 24  $24$ Binary2Discrete Binary2Text 24 **BlinkWithPeriod** 24

## - С -

Celá čísla dekadická  $10$ Confia 33 Cos 23 **COUNTER** 8 Counter2Analog 24 Counter2Binary 24

Counter2Discrete 24 Counter2Text 24 **CREATE ALWAYS** 26 26 **CREATE EXISTING CREATE NEW** 26 **CREATE OVERWRITE** 26 **CREATE TRUNCATE** 26 CreateDateTime 30 Čísla hexadecimální  $10$ Čísla v exponenciálním tvaru  $10$ 

## - D -

DataType 33 Date 30 **DateTime** 30, 35 Datové typy 8 Dav 30 define  $11$ Deg2Rad 23 Dekadické číslice  $\overline{7}$ deklarace  $13$ Deklarace funkcí  $17$ Deklarace globálních proměnných 15 Deklarace lokálních proměnných 15 Deklarace návěští 13 Deklarace procedur 15 Deklarace proměnných 15 Deklarace složených typů 13 Deklarace typu pole 13 Deklarace typu proměnných 8 Deklarace typu záznam 13 Descr 33 Desigo PX 35 direktiw preprocesoru  $11$ **DISCRETE** 8 Discrete2Analog 24 Discrete2Binary 24 Discrete2Counter 24 Discrete2Text 24 Displeje 28 do 22

## . F .

else  $21$ 23 Exp Externí proměnné 15

## .F.

Feedback 35 FileClose 26 FileCopy 26

© 2012 ALFA Mikrosystémy, s.r.o.

### **J a z y k B á r a**

Placebook and 26<br>
Placebook and 26<br>
Placebook and 26<br>
Placebook and 26<br>
Placebook and 26<br>
Placebook and 26<br>
Placebook and 26<br>
Placebook and 26<br>
Placebook and 26<br>
Placebook and 26<br>
Placebook and 27<br>
Placebook and 27<br>
Place

pole 13 Pow 23 Pow10 23 Poznámky  $\overline{7}$ procedure 15 Program 13 Přehrát zvuk 29 Příjem SMS 35 Příkaz návratu 20 Příkaz skoku 19 Příkaz složený  $21$ Příklady 39 Příklady uživatelských programů 39 Přiřazovací příkaz 19 Přístup k položkám složených typů 13 PX 35

## - R -

Rad2Deq 23 Random 23 record 13 Reliability 35 return 20 rezervovaná slova  $\overline{7}$ **RotateWithPeriod** 24 Round  $23$ **RoundDown** 23 RoundUp 23

## - S -

ScaleMoveWithPeriod 24 Second 30 SEEK\_BEGIN 26 **SEEK CURRENT** 26 **SEEK END** 26 Select 23 SendAlarm 27 SendAlarmEx 27 SendEvent 27 27 SendLogbook 26 SHARE NONE SHARE READ 26 SHARE WRITE 26 Sian 23 23 Sin Slope 35 **SMS** 35 **SMSGroup** 35 Smyčka typu DO 22 Smyčka typu DO - WHILE 22 Smyčka typu FOR 21 Smyčka typu FOR - TO - STEP  $21$  Smyčka typu WHILE 22 Smyčka typu WHILE - DO 22 sound.bah 29 Source 35 23 Sqr Sqrt 23 **Status** 33  $21$ step StopSound 29 **StrAddCh** 24 **StrAlloc** 24 **StrCat** 24 **StrClr** 24 **StrCpy** 24 StrDelCh 24 **StrFindCh**  $24$ **StrFree** 24 **StrGetCh** 24 string.bah 24 string.bal 24 24 **StrinsCh** StrLen 24 **StrLower** 24 **StrPutCh** 24 StrRdVld 24 Struktura programu 13 StrUpper 24 StrWrVld 24 SubstValue 35

## . T .

Tan 23 Technologické displeje 28 Tělo procedury 15 Tělo programu  $17$ **TEXT** 8 Text2Analog 24 Text2Binary 24 Text2Counter 24 Text2Discrete 24 Textové konstanty  $10$ then  $21$ **Time** 30 33 **TIOChannel** TIOChannelAnalog 33 **TIOChannelBinary** 33 **TIOChannelCounter** 33 **TIOChannelDiscrete** 33 **TIOChannelText** 33 **TLastReceivedSMS** 35 **TNitelChannel** 36 to 21 ToLower 24

© 2012 ALFA Mikrosystémy, s.r.o.

43

**44 Jazyk Bára**

ToUpper 24 Trend.Count 33 Trend.File 33 Trend.First 33 Trend.Last 33 Trend.Name 33 Trend.Period 33 Trend.Present 33 Trend.Used 33 Trend.Valid 33 Trend.Value 33 TSendedSMS 35 type 13 TypeName 33

## **- U -**

Události 27 Unit 33 Updated 33 UserName 28

# **- V -**

Valid 33 Value 33 Vložené soubory 11 volání procedur a funkcí 19 Výrazy 9

## **- W -**

while 22

## **- Y -**

Year 30

## **- Z -**

Závorky 10 záznam 13 Znaky 10 Zvuk 29